Contrato del Servicio Web

Envío de Obligaciones por Empresas Externas

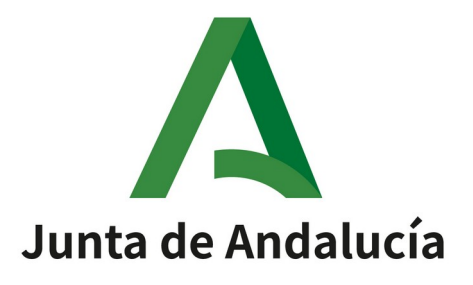

Queda prohibido cualquier tipo de explotación y, en particular, la reproducción, distribución, comunicación pública y/o transformación, total o parcial, por cualquier medio, de este documento sin el previo consentimiento expreso y por escrito de la Junta de Andalucía.

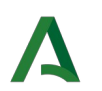

Contrato del Servicio Web

## HOJA DE CONTROL

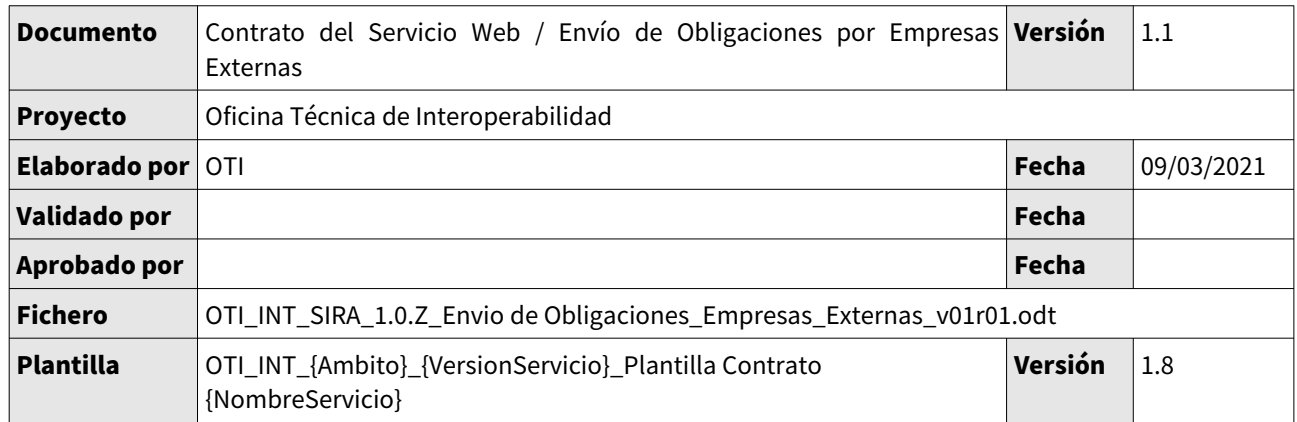

## **Control de Modificaciones**

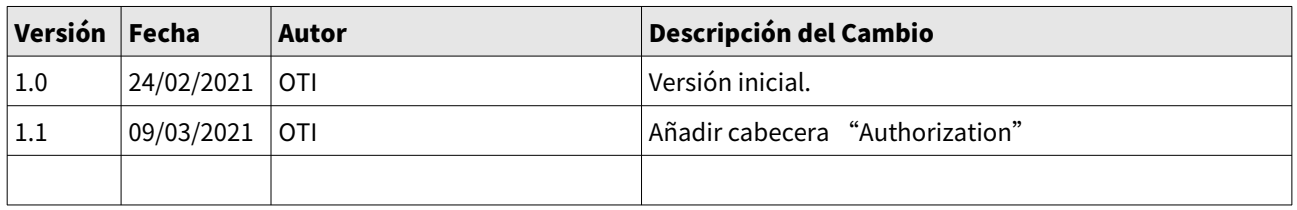

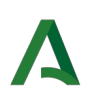

# Índice

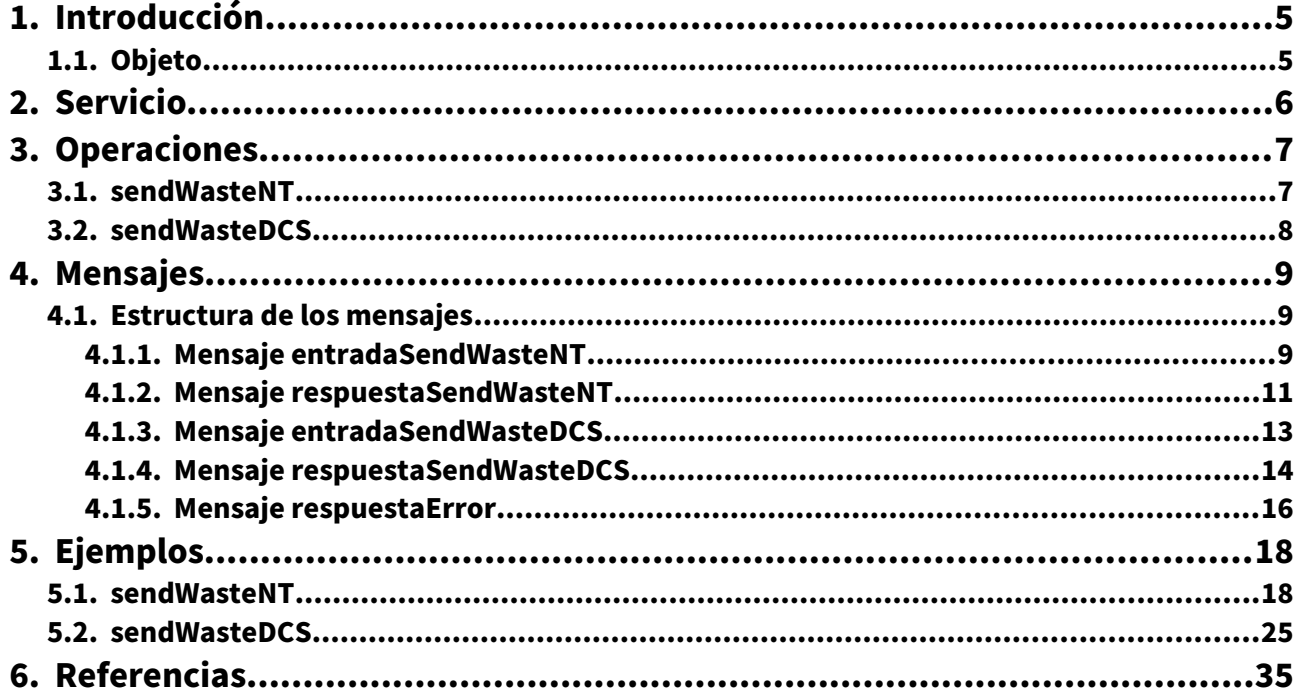

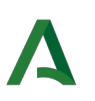

# Índice de tablas

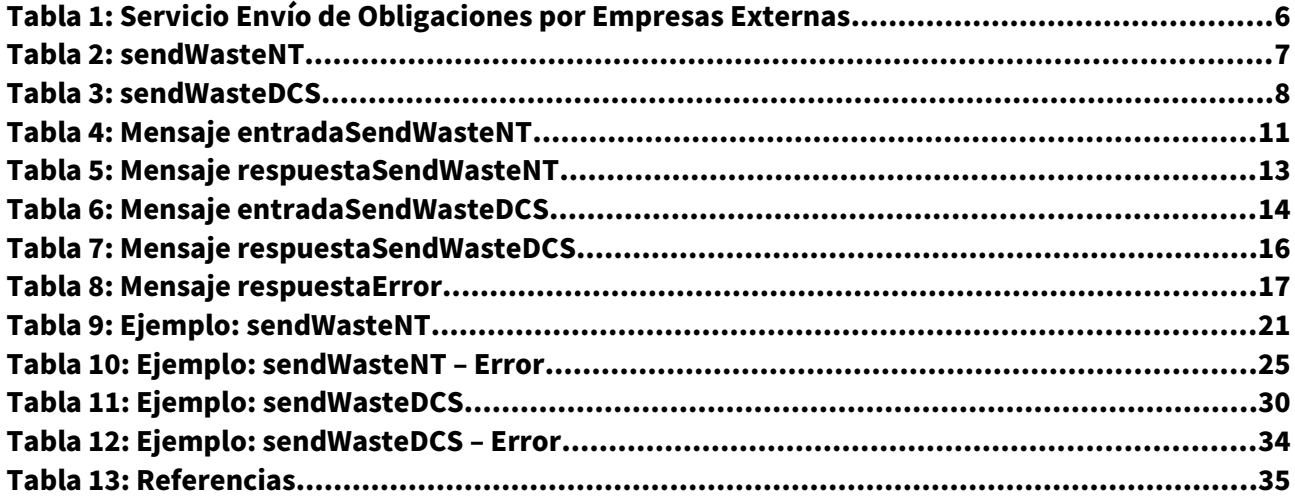

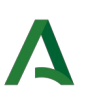

# <span id="page-4-1"></span>1. Introducción

## <span id="page-4-0"></span>1.1. Objeto

En este documento se recogen los datos específicos del Servicio Web Envío de Obligaciones por Empresas Externas.

Además, este documento es válido para todos los correctivos realizados sobre el servicio en su versión 1.0.

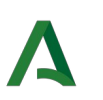

# <span id="page-5-0"></span>2. Servicio

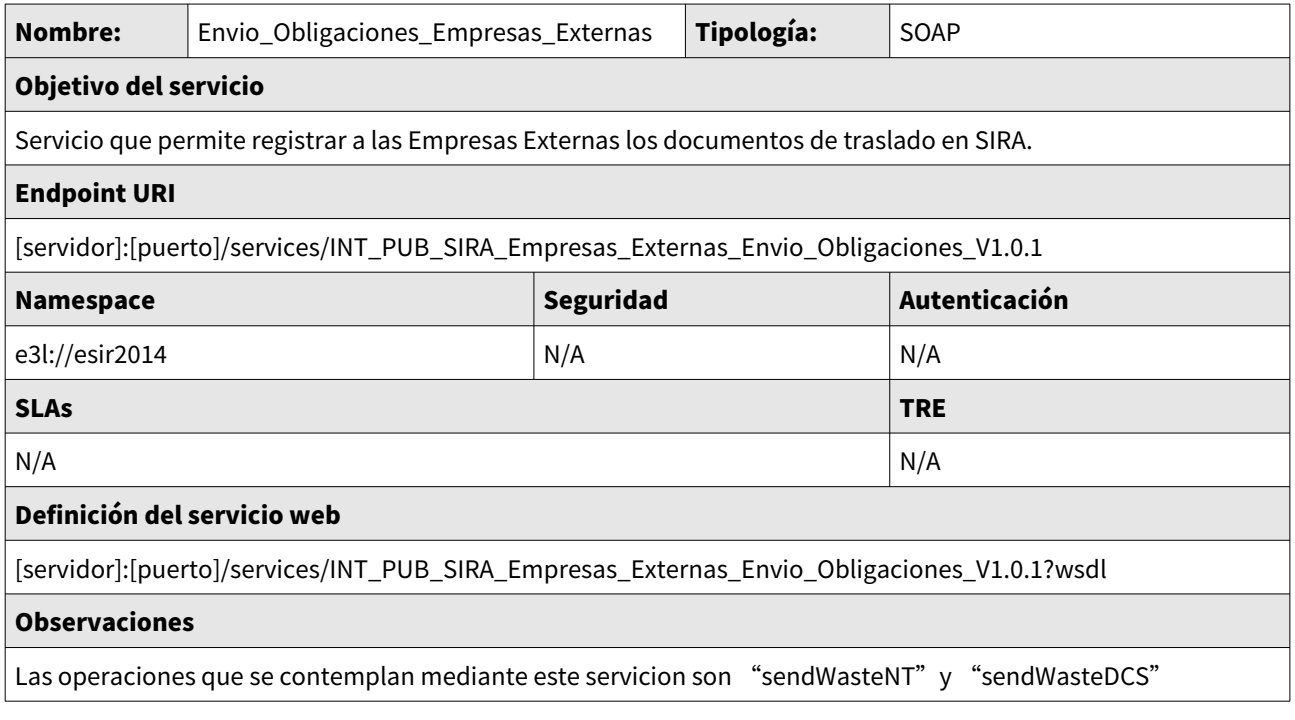

Tabla 1: Servicio Envío de Obligaciones por Empresas Externas

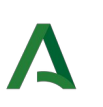

# <span id="page-6-1"></span>3. Operaciones

## <span id="page-6-0"></span>3.1. sendWasteNT

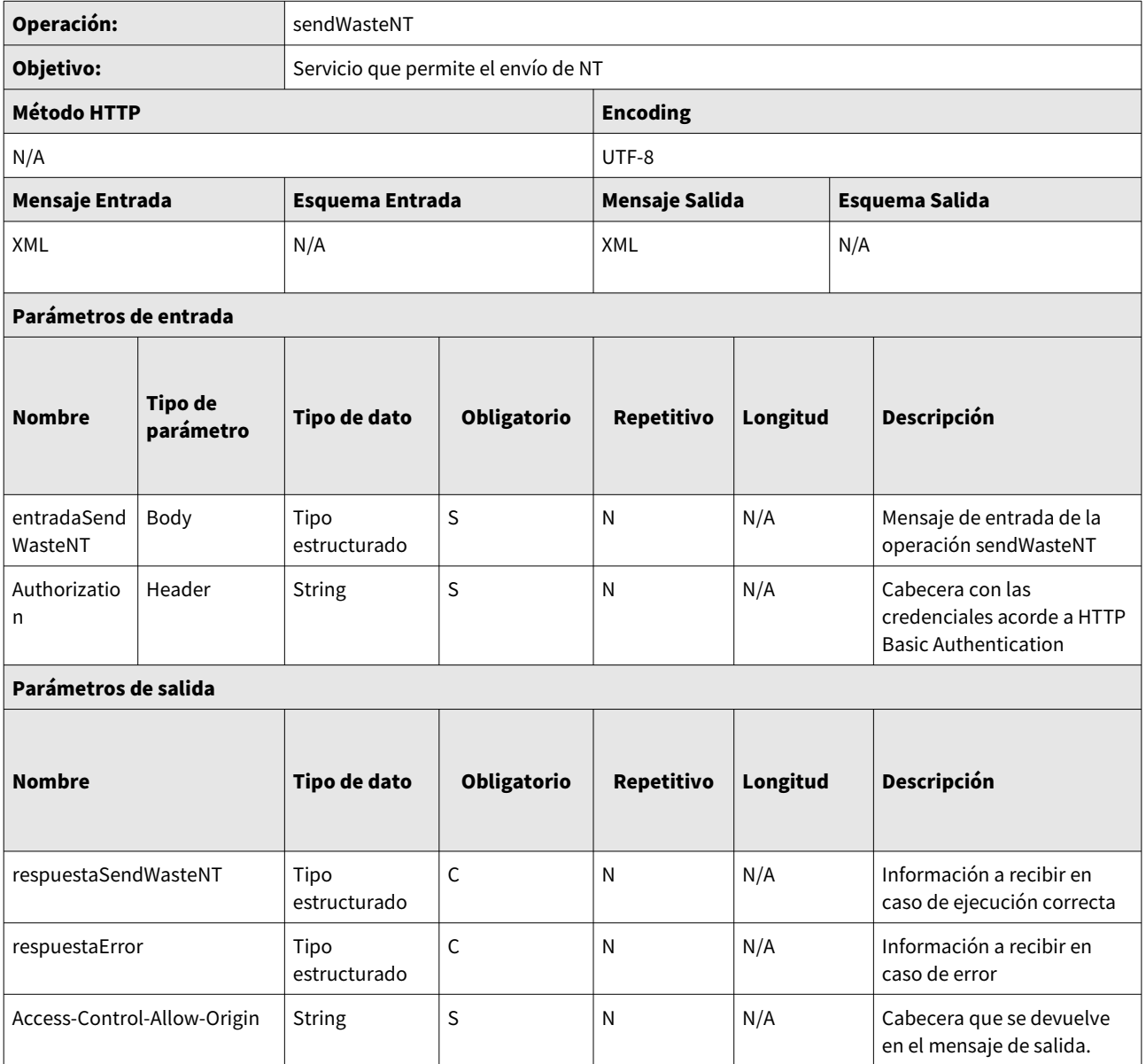

Tabla 2: sendWasteNT

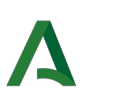

## <span id="page-7-0"></span>3.2. sendWasteDCS

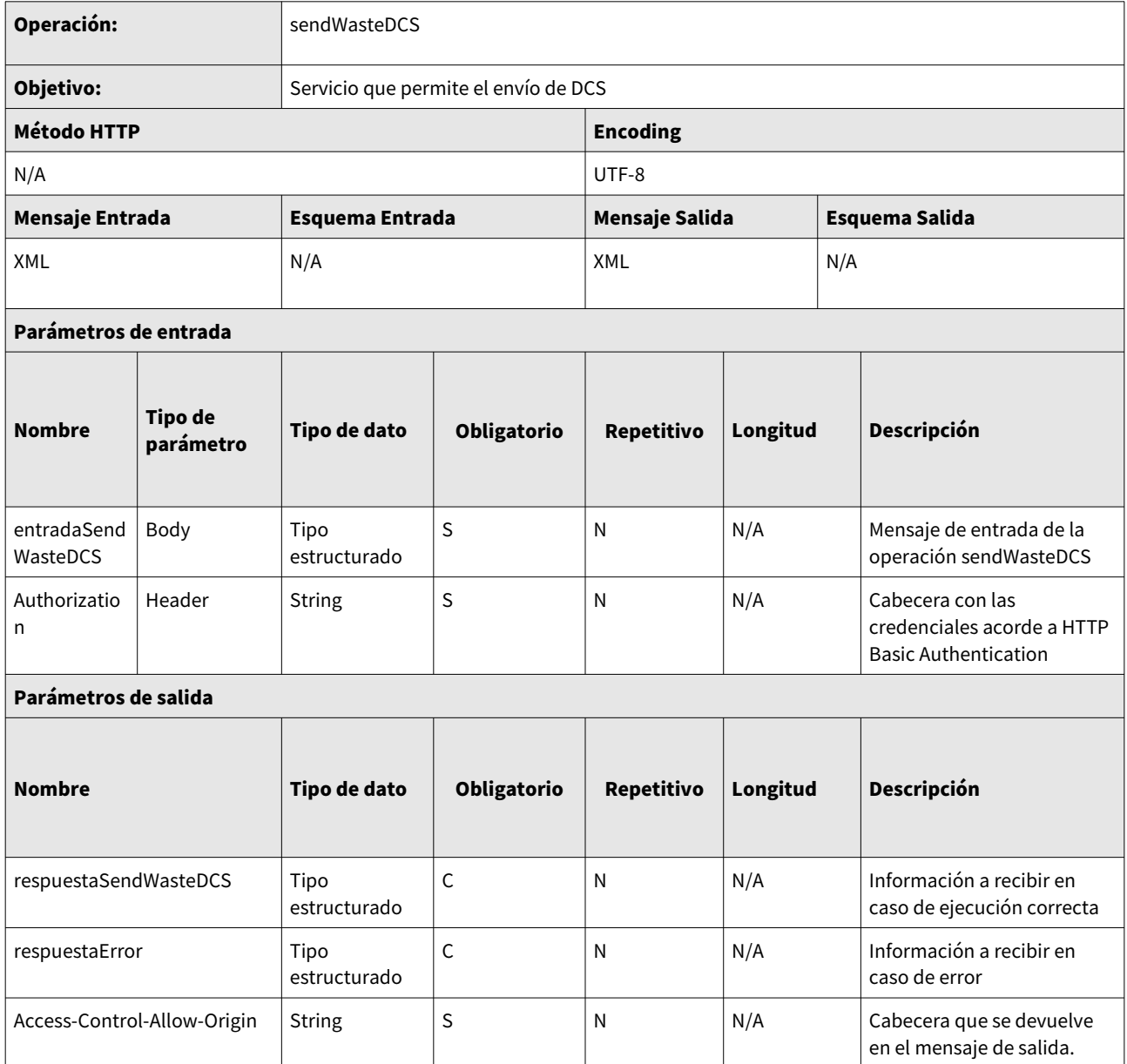

Tabla 3: sendWasteDCS

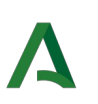

# <span id="page-8-2"></span>4. Mensajes

## <span id="page-8-1"></span>4.1. Estructura de los mensajes

## <span id="page-8-0"></span>4.1.1. Mensaje entradaSendWasteNT

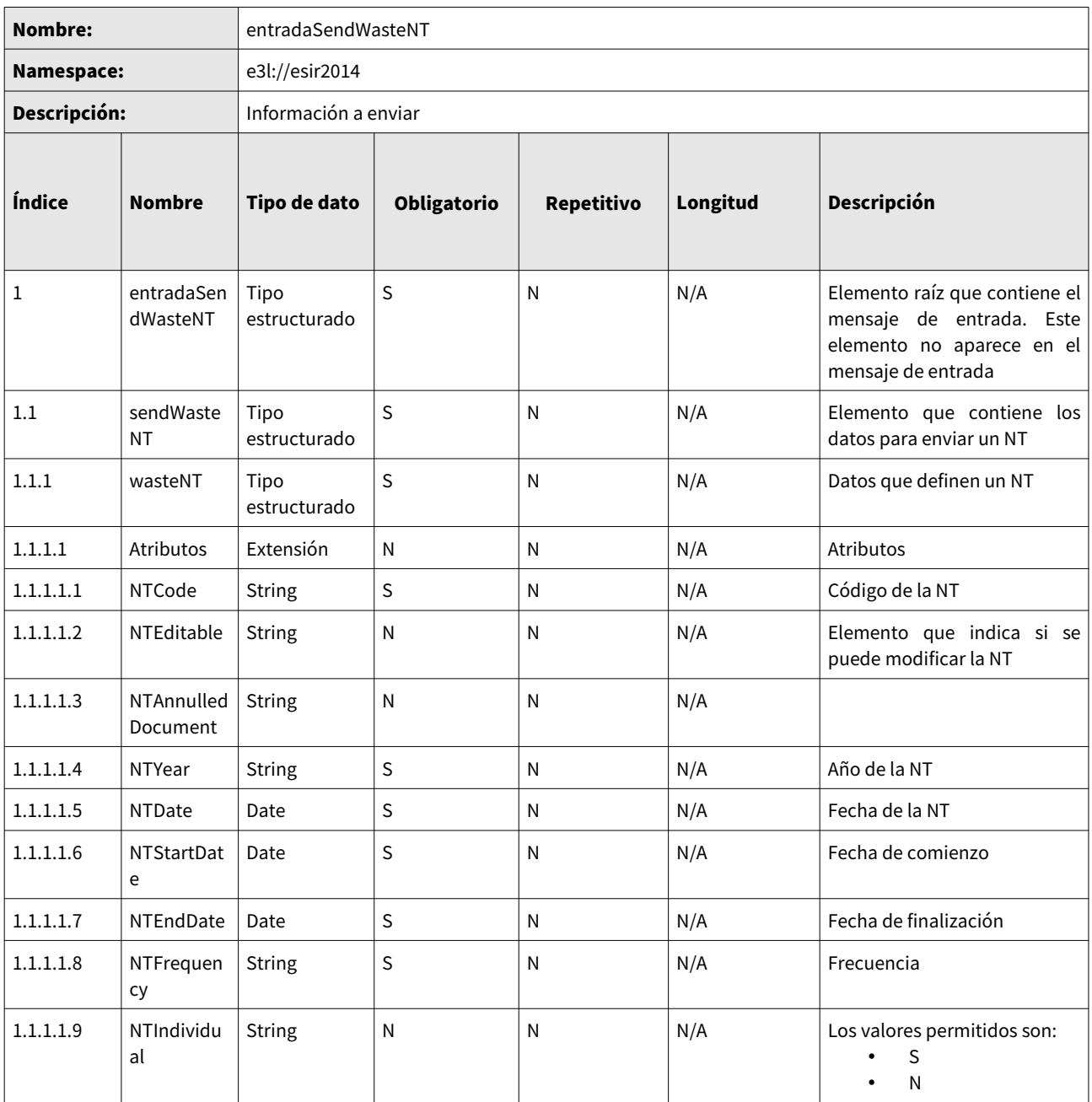

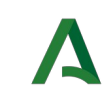

Contrato del Servicio Web

| 1.1.1.1.10     | NTRegional                           | String               | S            | N            | N/A | Los valores permitidos son:<br>S<br>${\sf N}$                                                                                                    |
|----------------|--------------------------------------|----------------------|--------------|--------------|-----|----------------------------------------------------------------------------------------------------|
| 1.1.1.1.11     | NTSubmissi<br>onDate                 | Date                 | ${\sf N}$    | $\mathsf{N}$ | N/A | Fecha de sumisión                                                                                                    |
| 1.1.1.1.12     | NTEmergen<br>cy                      | <b>String</b>        | ${\sf N}$    | $\mathsf{N}$ | N/A | Los valores permitidos son:<br>S<br>${\sf N}$<br>$\bullet$                                                                                                    |
| 1.1.1.1.13     | NTInformat<br>ionRequire<br>dDate    | Date                 | ${\sf N}$    | ${\sf N}$    | N/A |                                                                                                    |
| 1.1.1.1.14     | NTInformat<br>ionProvide<br>dDate    | Date                 | N            | $\mathsf{N}$ | N/A |                                                                                                    |
| 1.1.1.1.15     | NTOppositi<br>onDate                 | Date                 | $\mathsf{N}$ | N            | N/A |                                                                                                    |
| 1.1.1.1.16     | NTOppositi<br>onCA                   | String               | ${\sf N}$    | ${\sf N}$    | N/A |                                                                                                    |
| 1.1.1.1.17     | NTOppositi<br>onReason               | <b>String</b>        | ${\sf N}$    | ${\sf N}$    | N/A |                                                                                                    |
| $1.1.1.1.18\,$ | NTOppositi<br>onResoluti<br>onURI    | <b>String</b>        | ${\sf N}$    | ${\sf N}$    | N/A |                                                                                                    |
| 1.1.1.1.19     | <b>DCSPreviou</b><br>sCode           | <b>String</b>        | $\mathsf{N}$ | N            | N/A |                                                                                                    |
| 1.1.1.1.20     | NTSendtoD<br>estinationA<br>uthority | String               | S            | N            | N/A | Los valores permitidos son:<br>S<br>${\sf N}$<br>$\bullet$                                                                                                    |
| 1.1.1.2        | NTReprese<br>ntationData             | Tipo<br>estructurado | ${\sf N}$    | $\mathsf{N}$ | N/A | Datos del representante. Su<br>definición puede encontrarse<br>el<br>punto<br>2.1.1<br>del<br>en<br>documento de elementos<br>comunes.                                  |
| 1.1.1.3        | NTTransfer<br>OperatorDa<br>ta       | Tipo<br>estructurado | $\sf S$      | ${\sf N}$    | N/A | Datos<br>del<br>operador<br>del<br>traslado. Su definición puede<br>encontrarse en el punto 2.1.2<br>del documento de elementos<br>comunes.                             |
| 1.1.1.4        | NTProducer<br>Data                   | Tipo<br>estructurado | $\sf S$      | ${\sf N}$    | N/A | Datos de la instalación de<br>origen del<br>traslado<br>del<br>residuos. Su definición puede<br>encontrarse en el punto 2.1.3<br>del documento de elementos<br>comunes. |

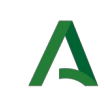

### Contrato del Servicio Web

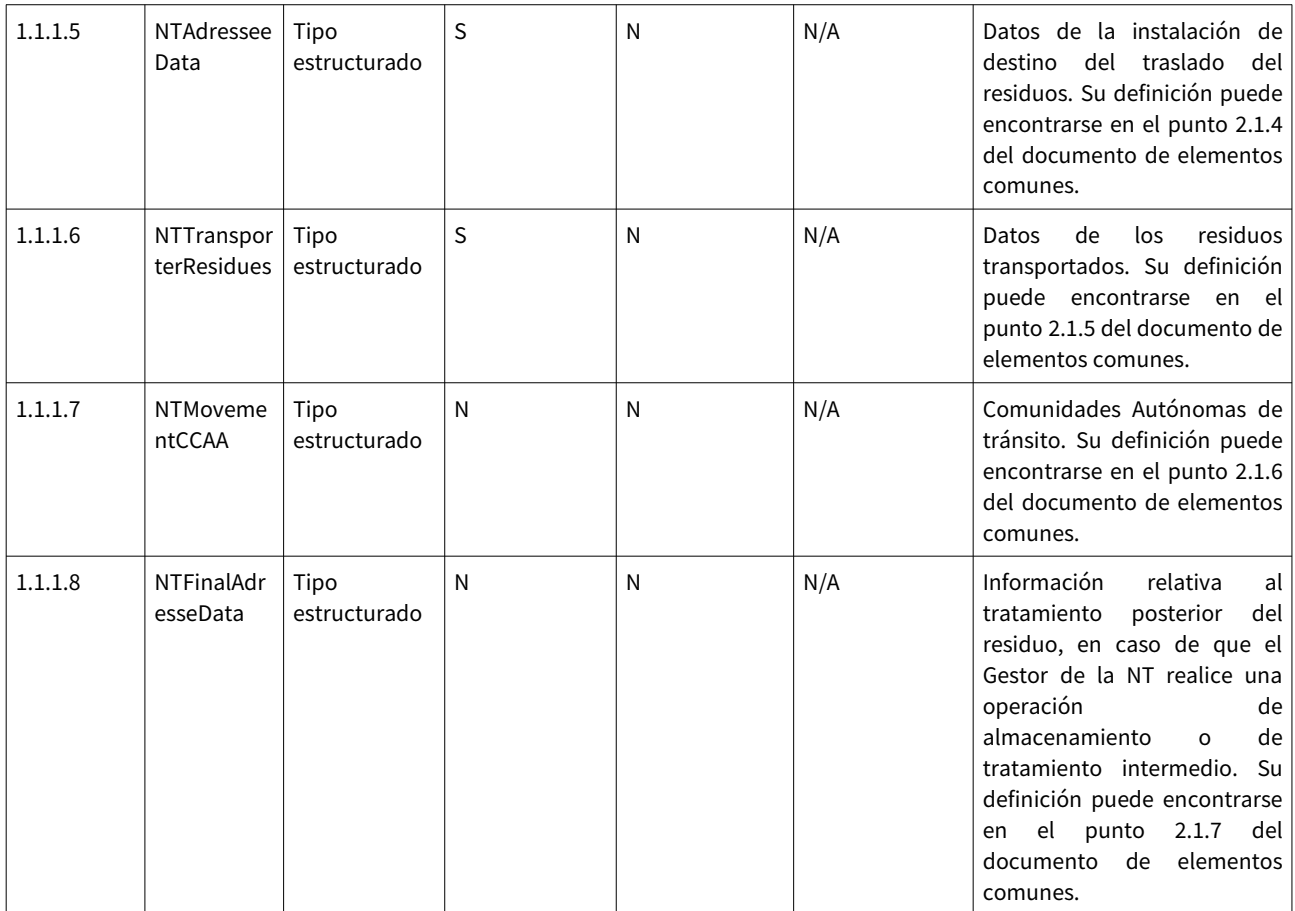

Tabla 4: Mensaje entradaSendWasteNT

## <span id="page-10-0"></span>4.1.2. Mensaje respuestaSendWasteNT

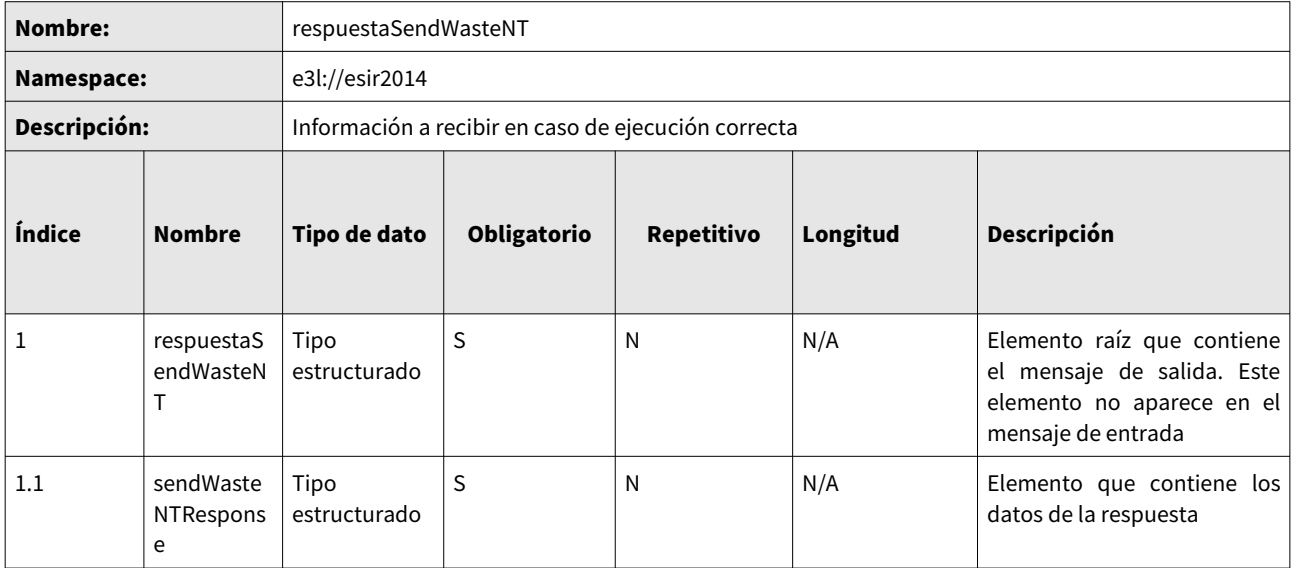

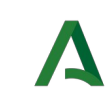

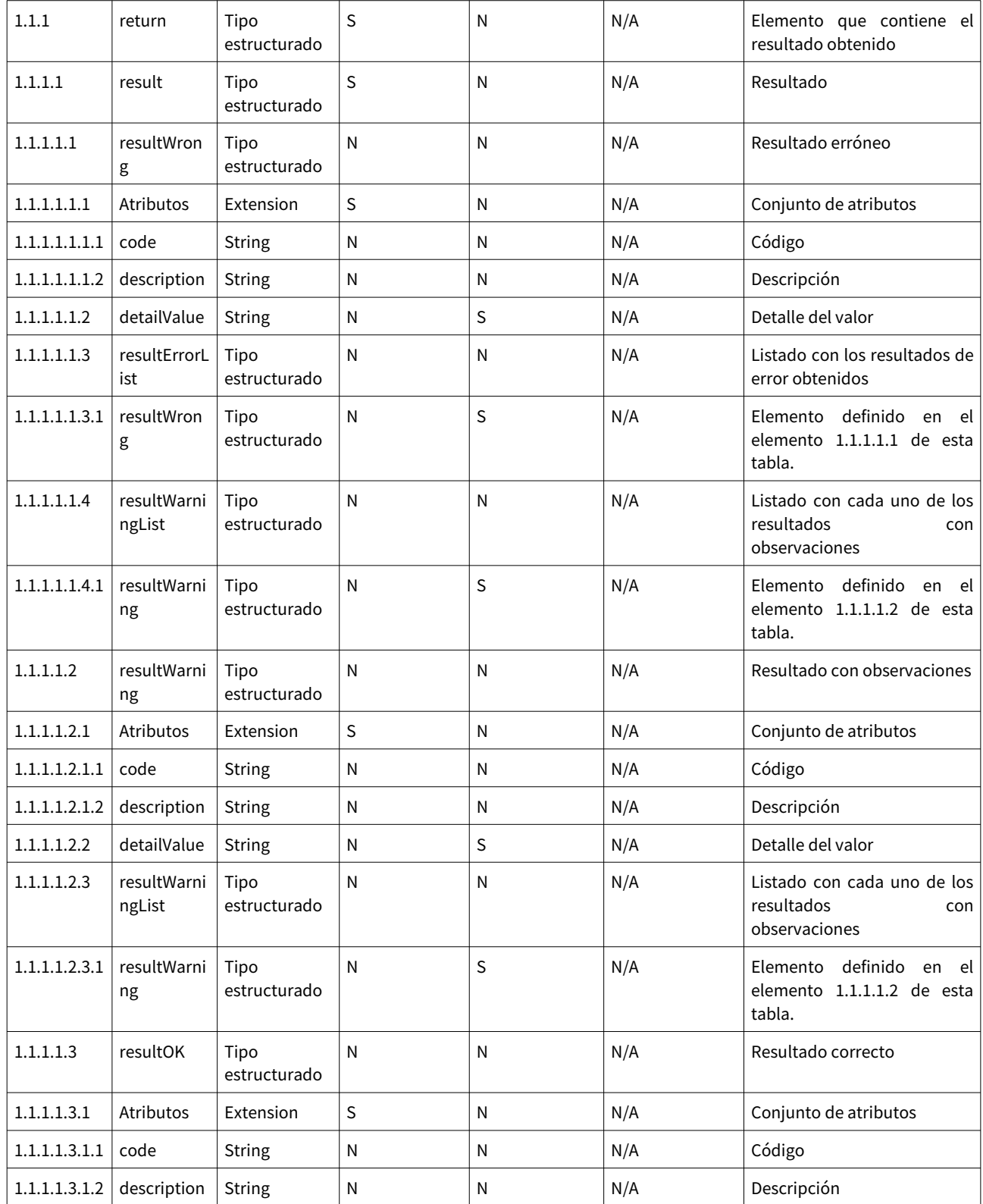

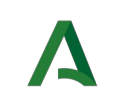

Contrato del Servicio Web

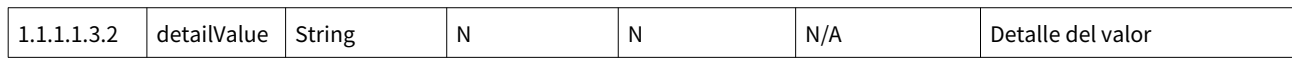

Tabla 5: Mensaje respuestaSendWasteNT

## <span id="page-12-0"></span>4.1.3. Mensaje entradaSendWasteDCS

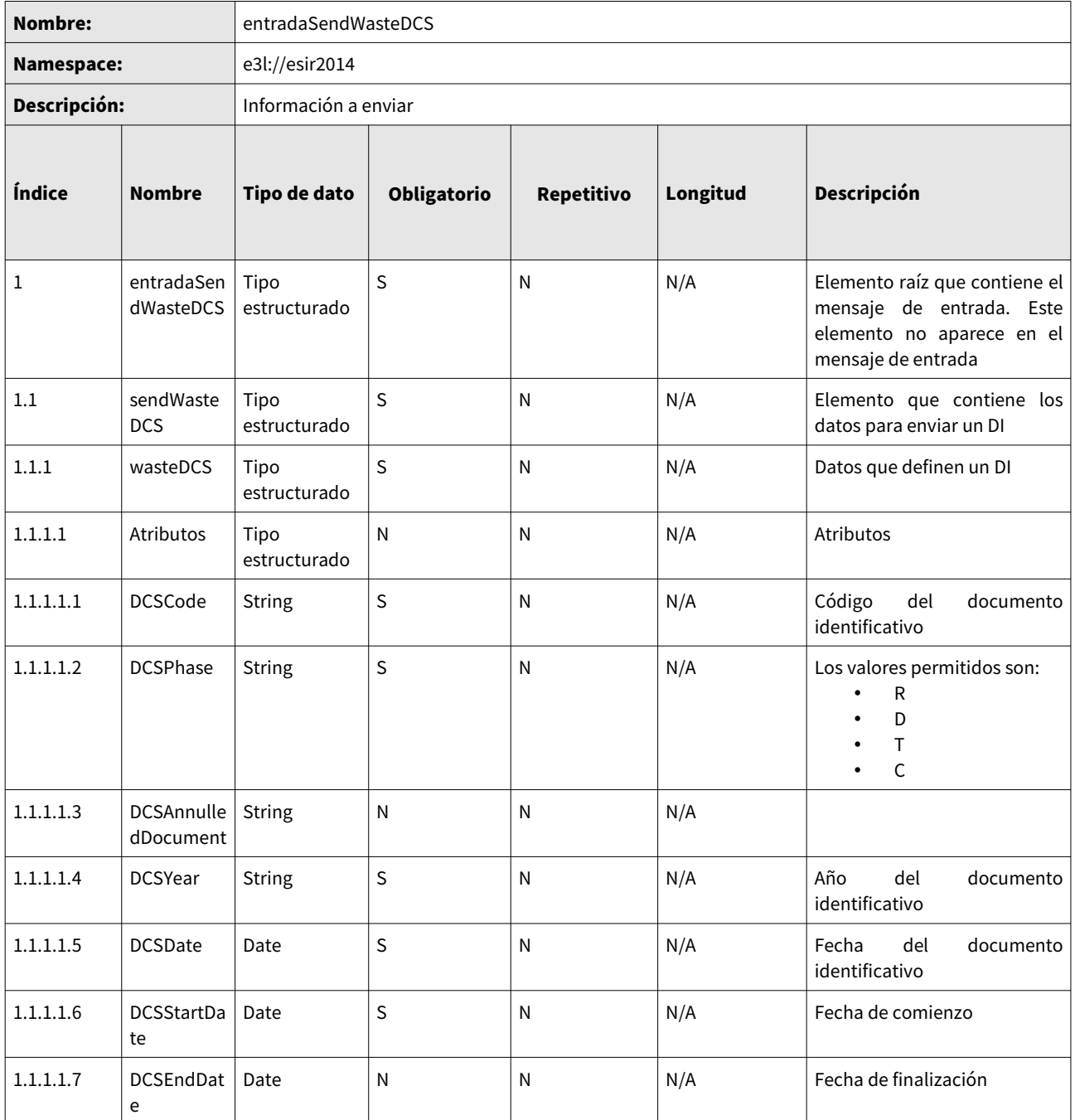

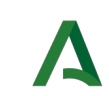

Contrato del Servicio Web

| 1.1.1.1.8 | <b>DCSRegion</b><br>al                                   | <b>String</b>        | S | N | N/A | Los valores permitidos son:<br>S<br>N                                                                                                    |
|-----------|----------------------------------------------------------|----------------------|---|---|-----|----------------------------------------------------------------------------------------------------|
| 1.1.1.1.9 | <b>DCSSendto</b><br>OriginOrDe<br>stinationAu<br>thority | <b>String</b>        | S | N | N/A | Los valores permitidos son:<br>S<br>N                                                                                                    |
| 1.1.1.2   | <b>DCSRepres</b><br>entationDa<br>ta                     | Tipo<br>estructurado | N | N | N/A | Datos del representante. Su<br>definición puede encontrarse<br>en el punto 2.1.8<br>del<br>documento de elementos<br>comunes.                                                  |
| 1.1.1.3   | <b>DCSTransfe</b><br>rOperatorD<br>ata                   | Tipo<br>estructurado | S | N | N/A | del<br>operador<br>del<br>Datos<br>traslado. Su definición puede<br>encontrarse en el punto 2.1.9<br>del documento de elementos<br>comunes.                                    |
| 1.1.1.4   | <b>DCSProduc</b><br>erData                               | Tipo<br>estructurado | S | N | N/A | Datos de la instalación de<br>traslado<br>del<br>del<br>origen<br>residuos. Su definición puede<br>encontrarse en el punto<br>2.1.10 del documento<br>de<br>elementos comunes. |
| 1.1.1.5   | <b>DCSAdress</b><br>eeData                               | Tipo<br>estructurado | S | N | N/A | Datos de la instalación de<br>destino del traslado<br>del<br>residuos. Su definición puede<br>encontrarse en el punto<br>2.1.11 del documento de<br>elementos comunes.         |
| 1.1.1.6   | <b>DCSResidu</b><br>eData                                | Tipo<br>estructurado | S | N | N/A | de<br>los<br>residuos<br>Datos<br>transportados. Su definición<br>puede encontrarse en el<br>punto 2.1.12 del documento<br>de elementos comunes.                               |

Tabla 6: Mensaje entradaSendWasteDCS

## <span id="page-13-0"></span>4.1.4. Mensaje respuestaSendWasteDCS

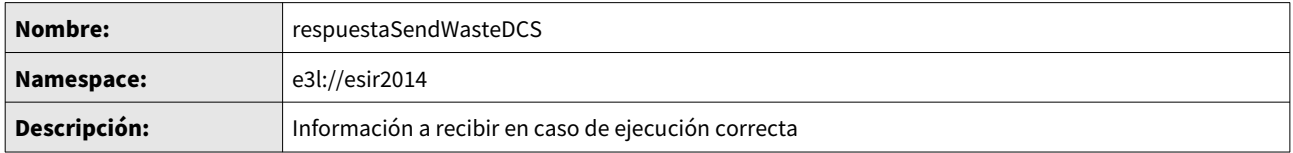

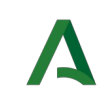

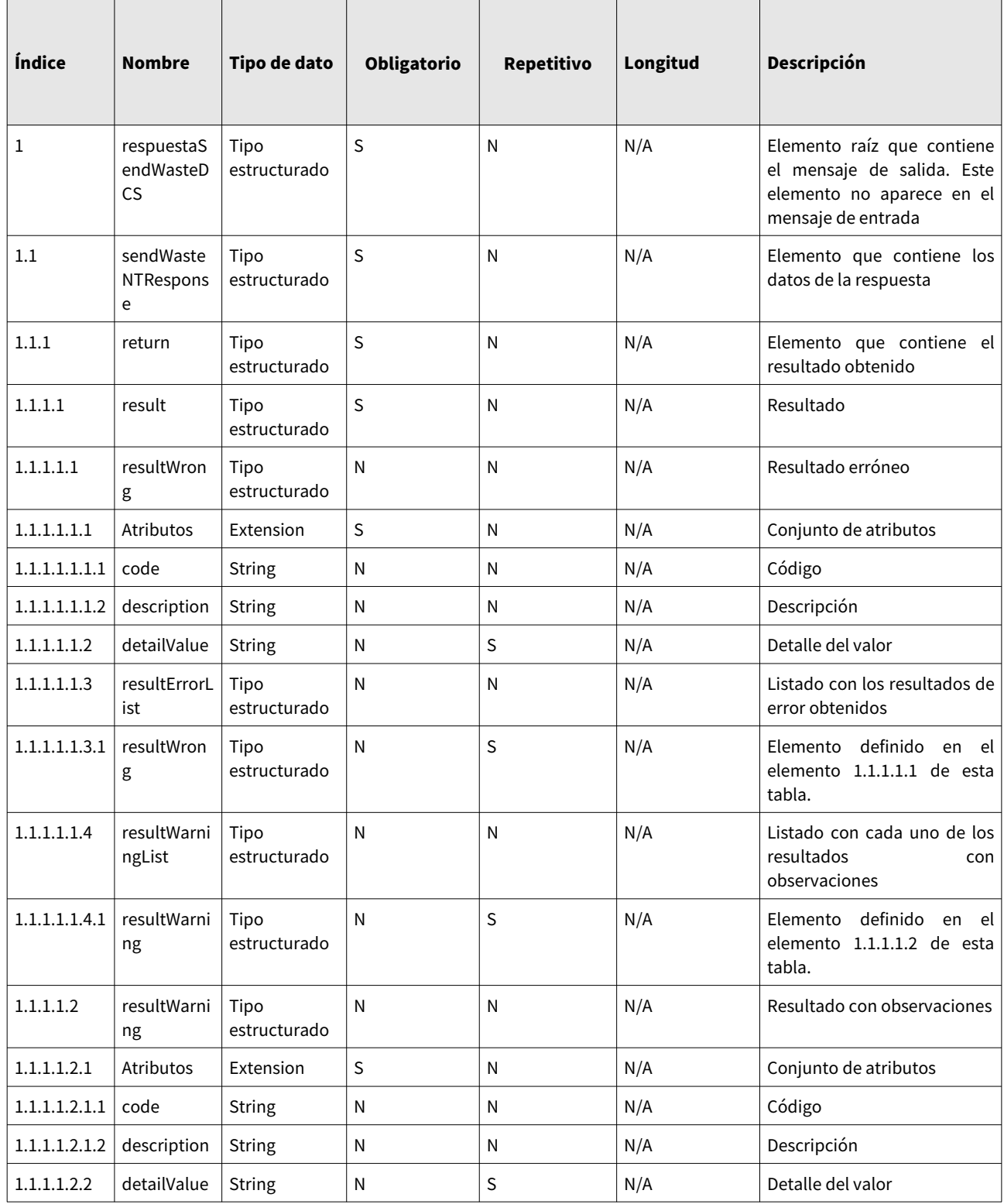

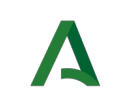

## Contrato del Servicio Web

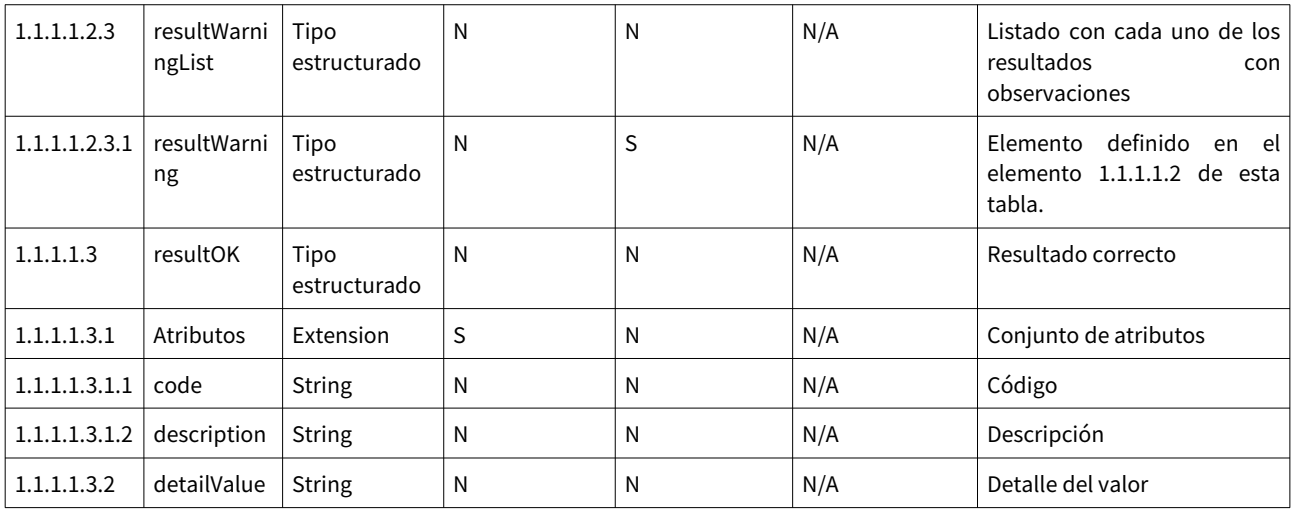

Tabla 7: Mensaje respuestaSendWasteDCS

## <span id="page-15-0"></span>4.1.5. Mensaje respuestaError

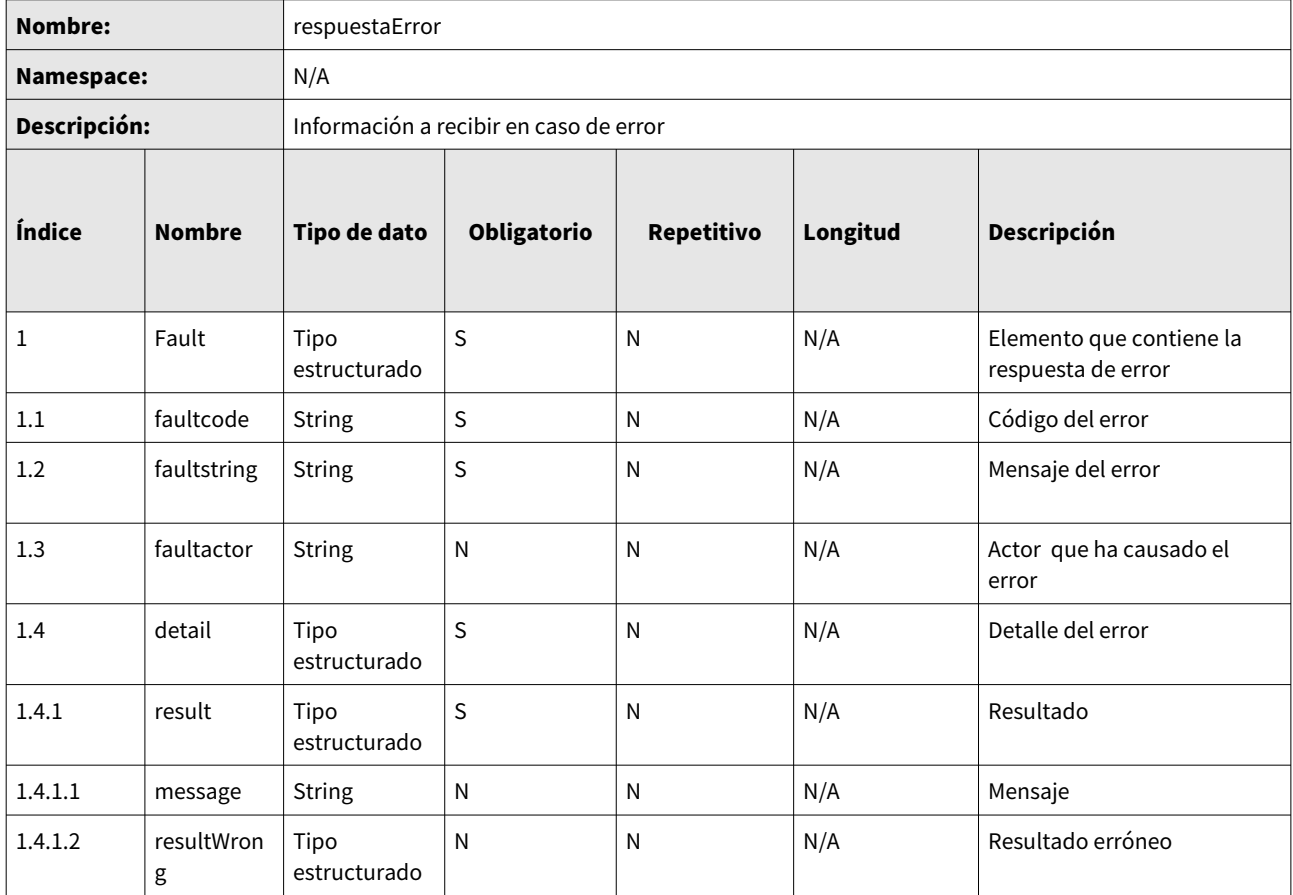

OTI\_INT\_SIRA\_1.0.Z\_Envio de Obligaciones\_Empresas\_Externas\_v01r01.odt

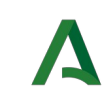

## Contrato del Servicio Web

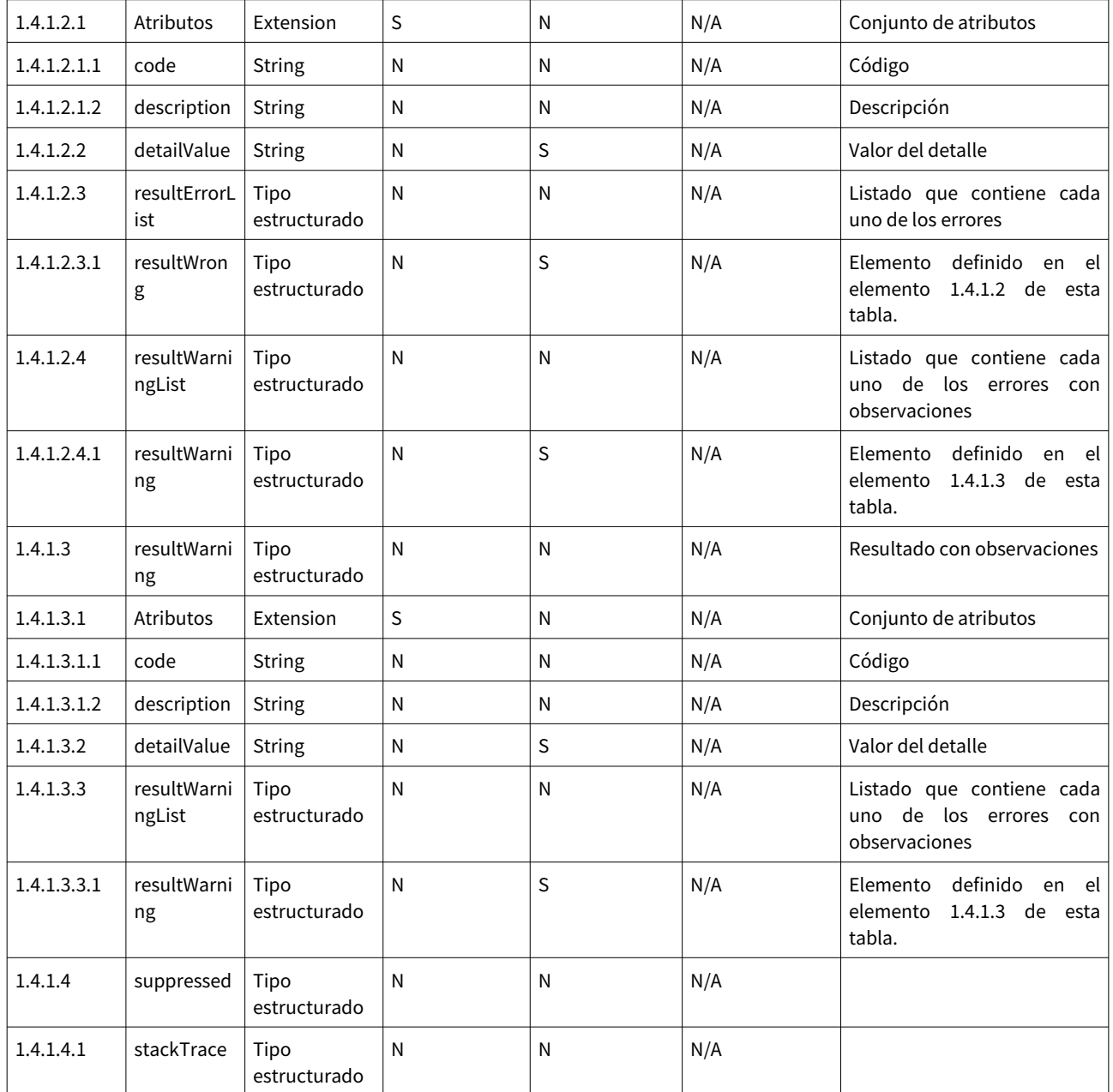

Tabla 8: Mensaje respuestaError

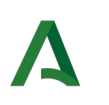

# <span id="page-17-1"></span>5. Ejemplos

A continuación, se incluyen ejemplos de la mensajería intercambiada en el servicio definido en este contrato.

La mensajería expuesta debe usarse sólo como referencia. En ningún caso debe utilizarse para la generación de mensajería a enviar en pruebas o tomar decisiones a la hora de implementar el desarrollo del servicio, sino que es la estructura de los mensajes lo que debe ser tomado en consideración para realizar estas tareas.

## <span id="page-17-0"></span>5.1. sendWasteNT

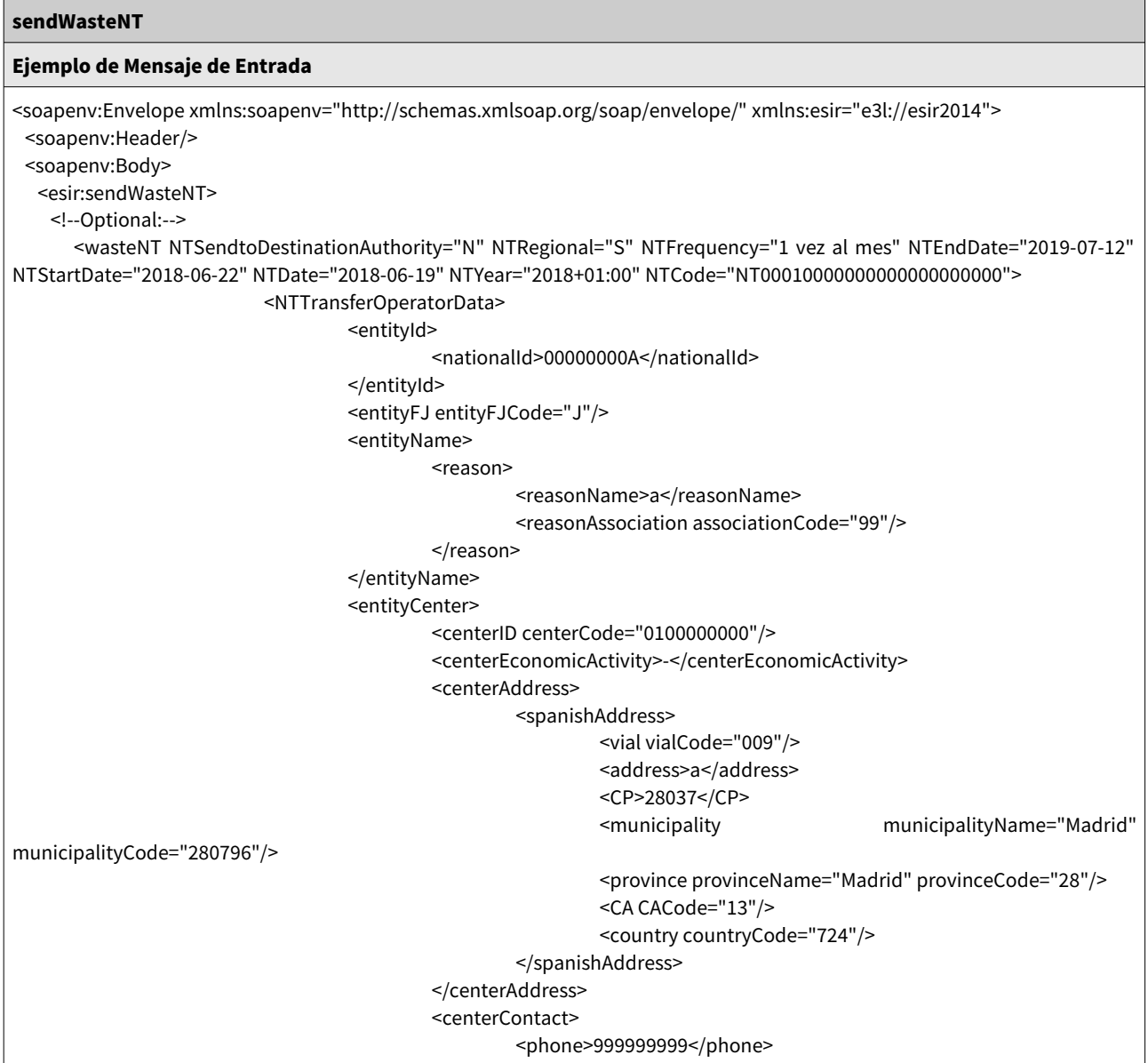

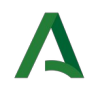

### Contrato del Servicio Web

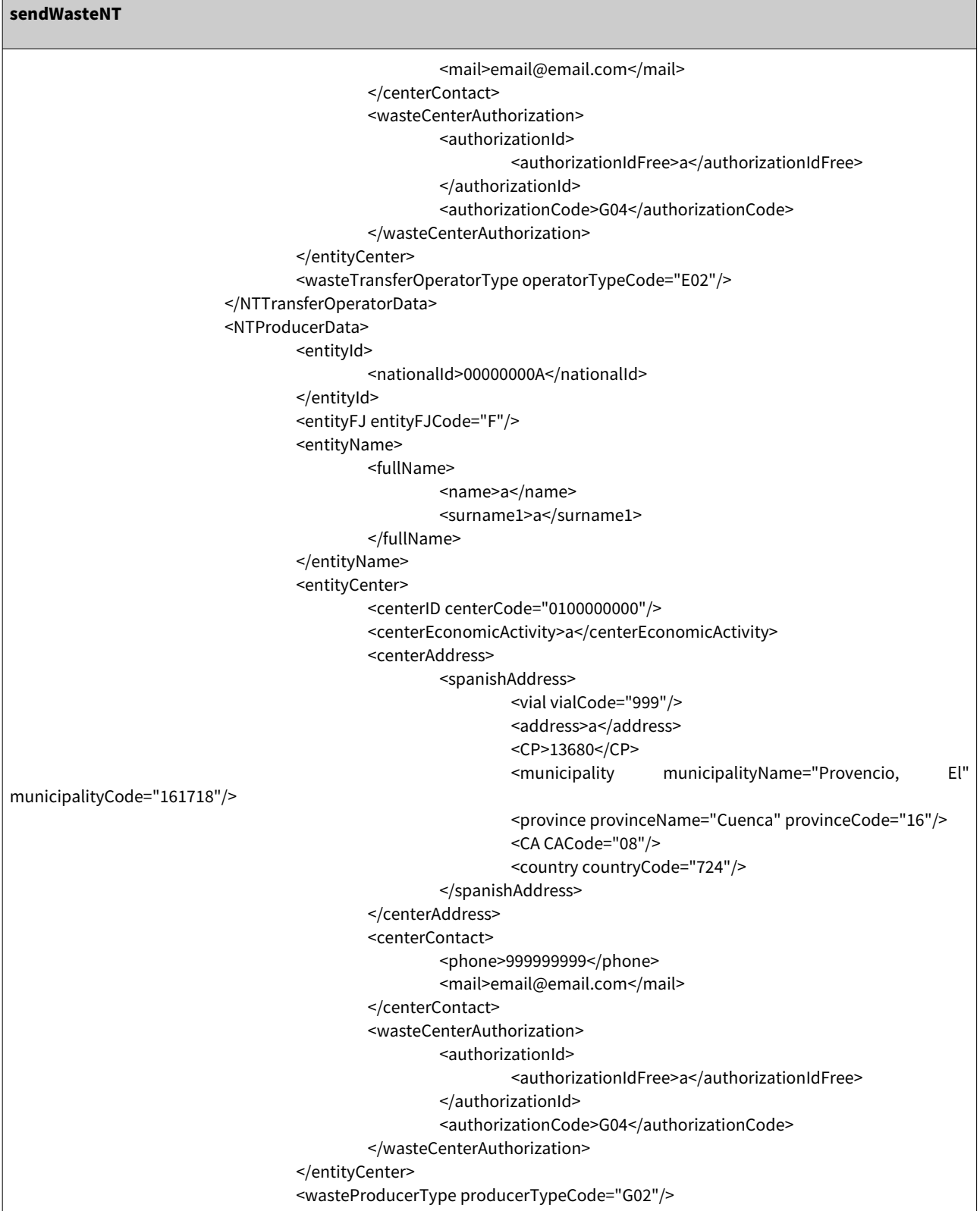

Fecha de Actualización: 09/03/2021 Página 19 de 35

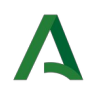

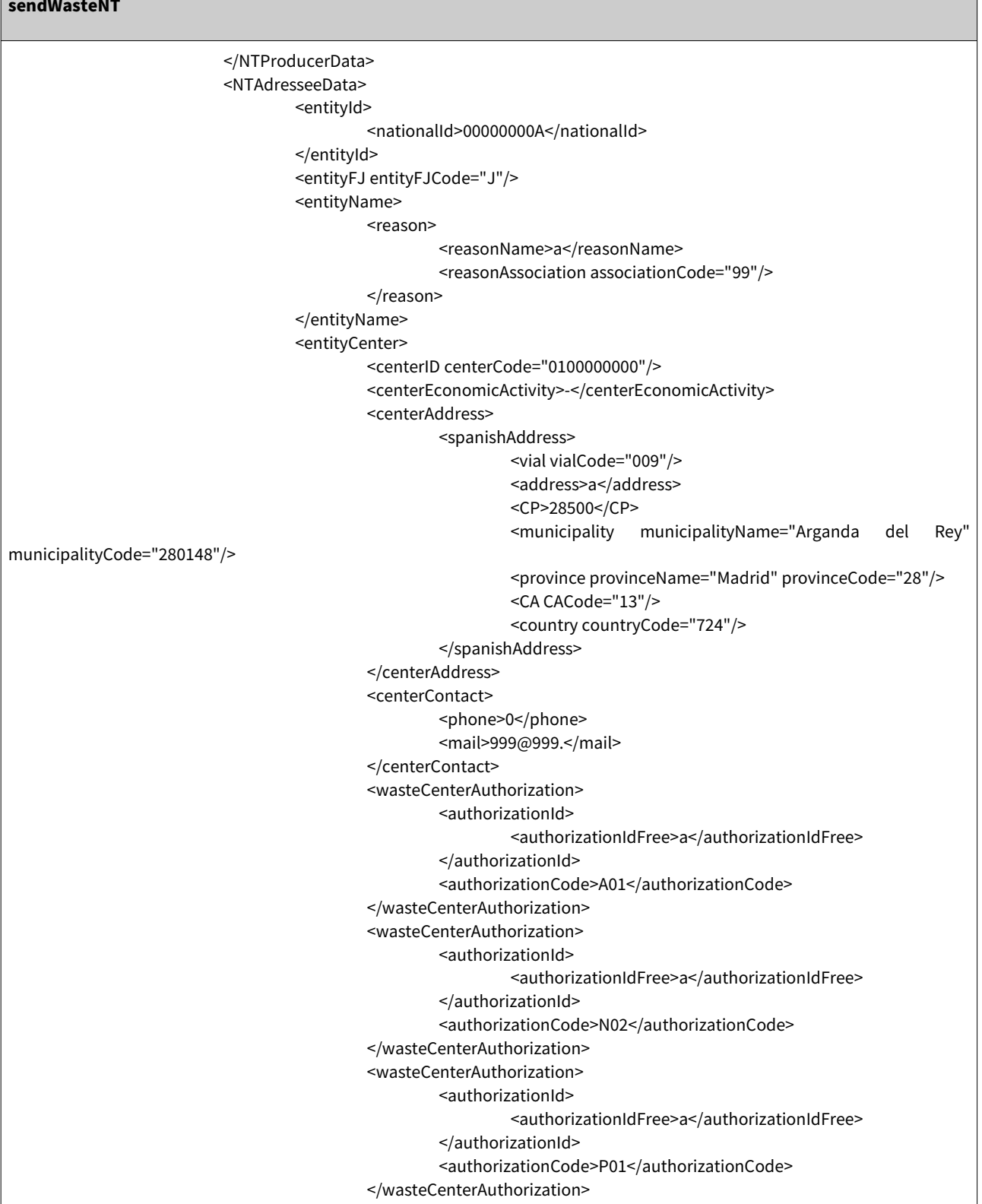

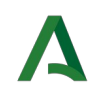

### Contrato del Servicio Web

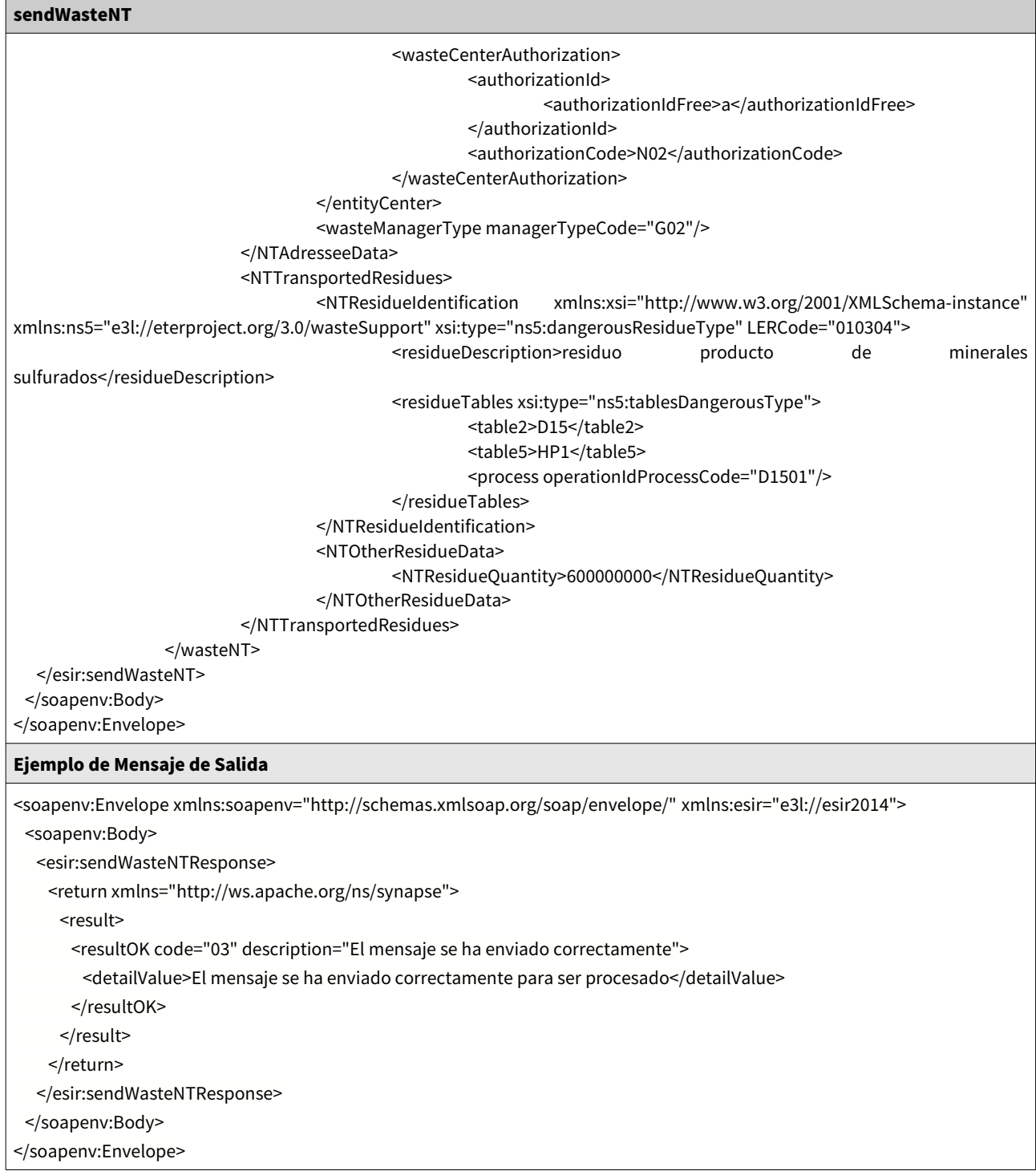

#### Tabla 9: Ejemplo: sendWasteNT

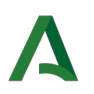

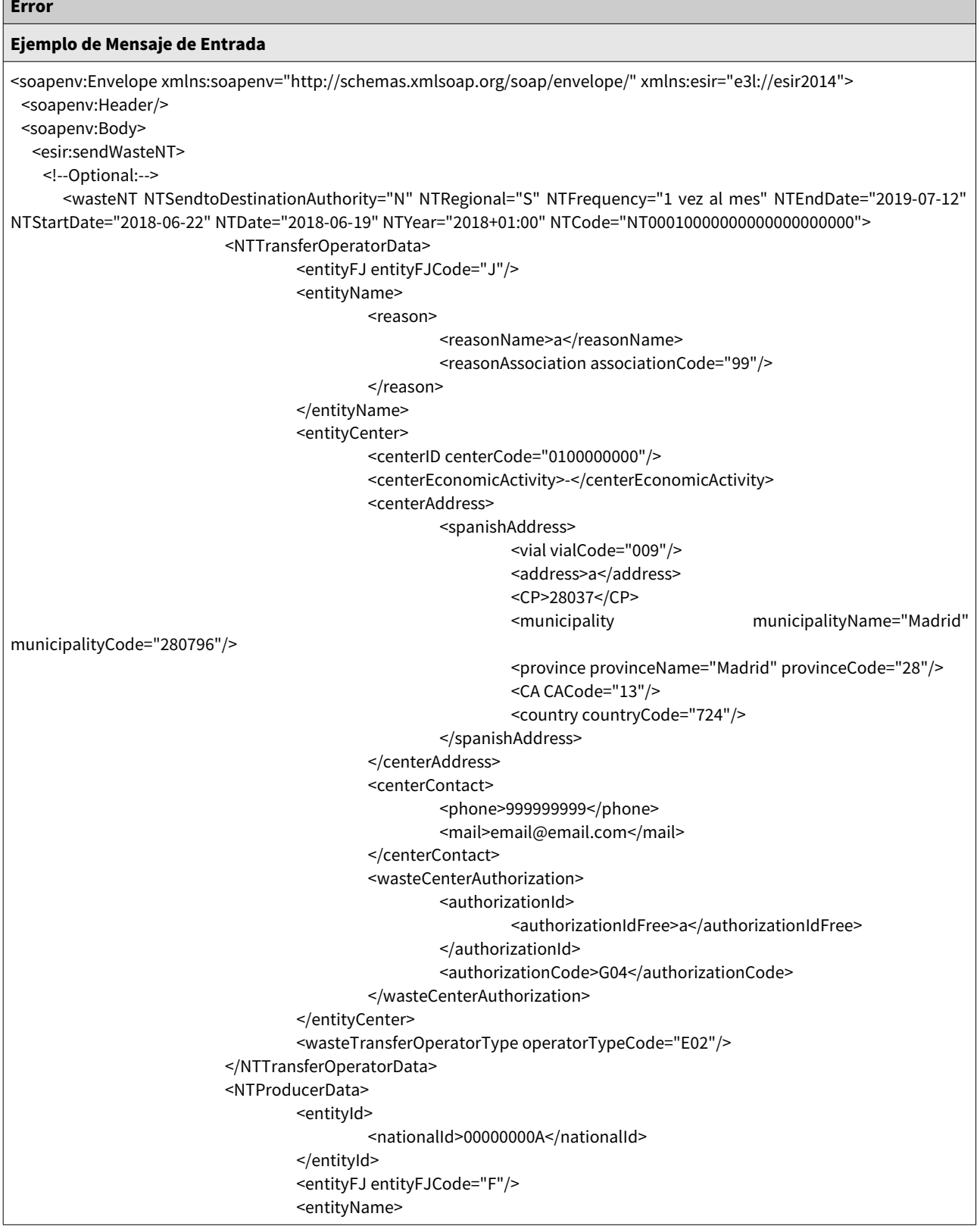

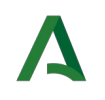

### Contrato del Servicio Web

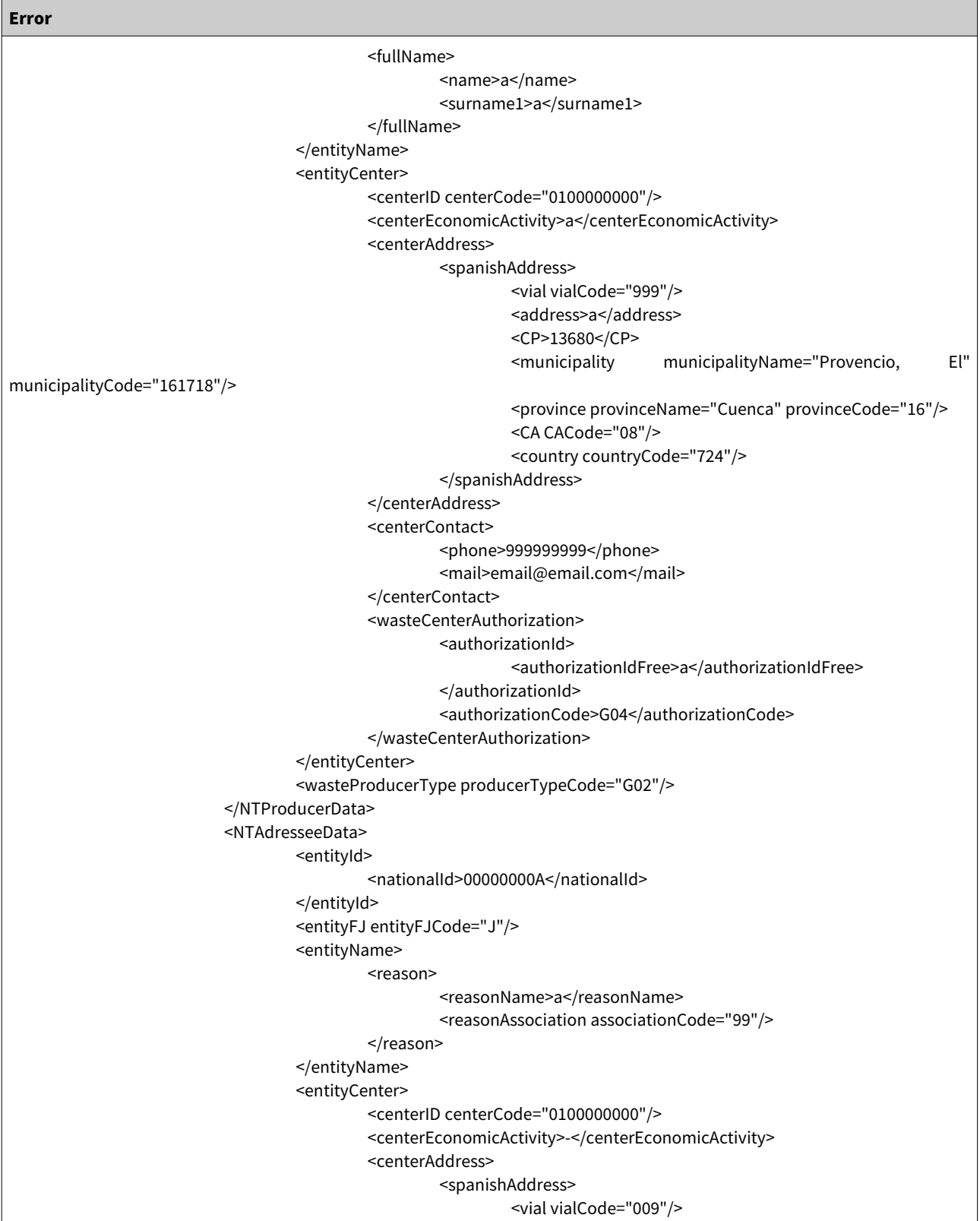

Fecha de Actualización: 09/03/2021 Página 23 de 35

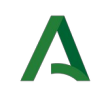

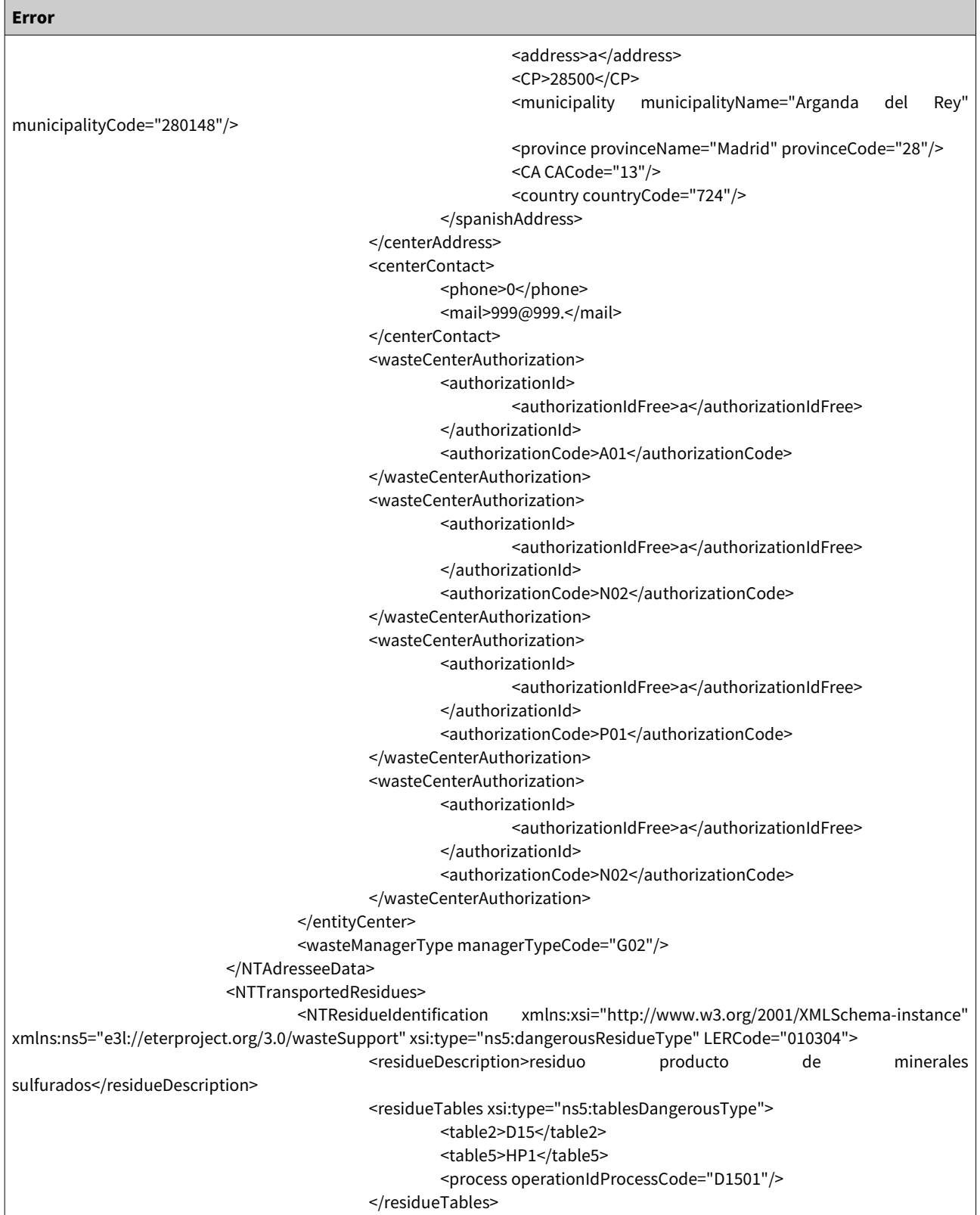

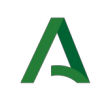

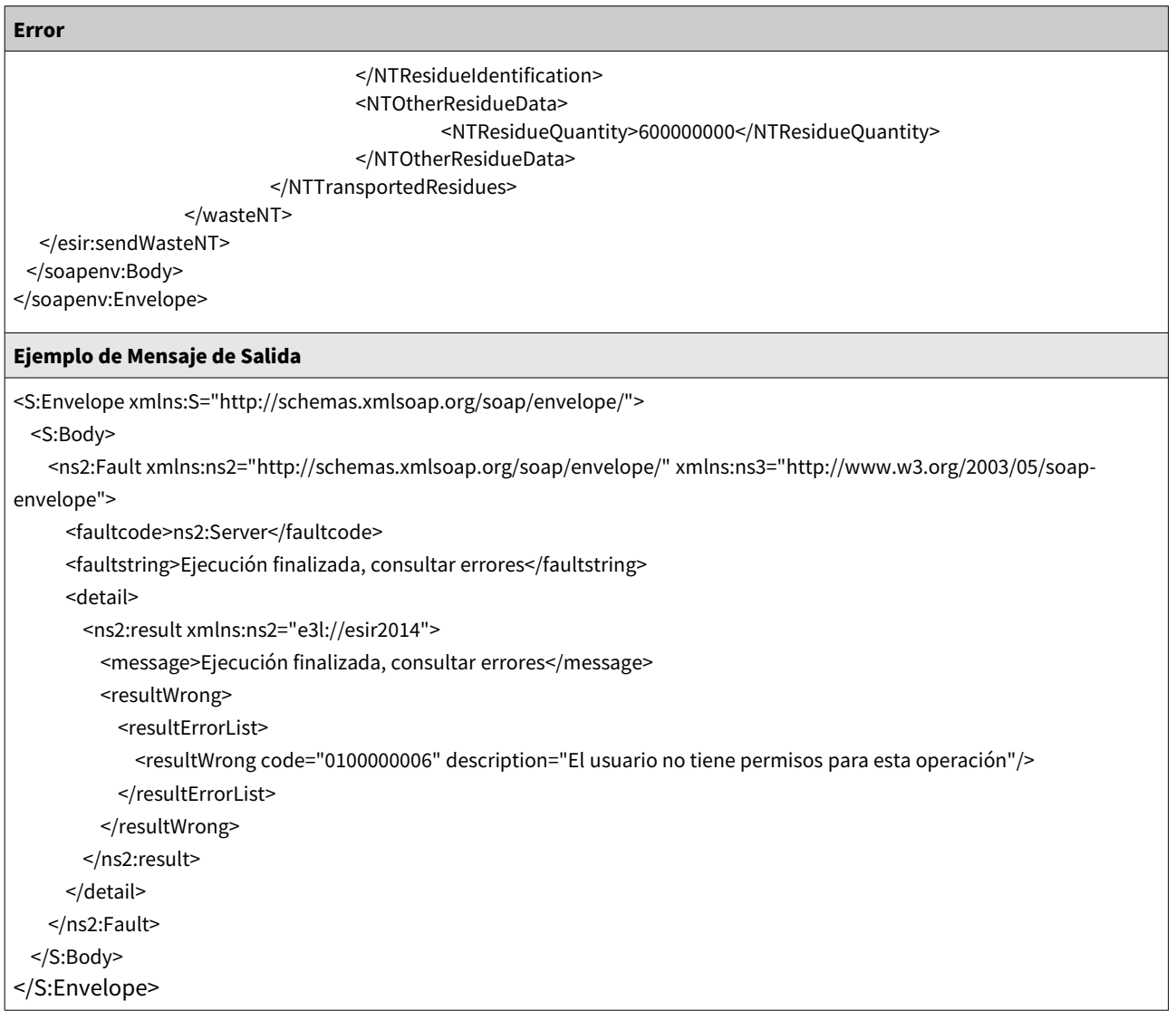

#### Tabla 10: Ejemplo: sendWasteNT – Error

## <span id="page-24-0"></span>5.2. sendWasteDCS

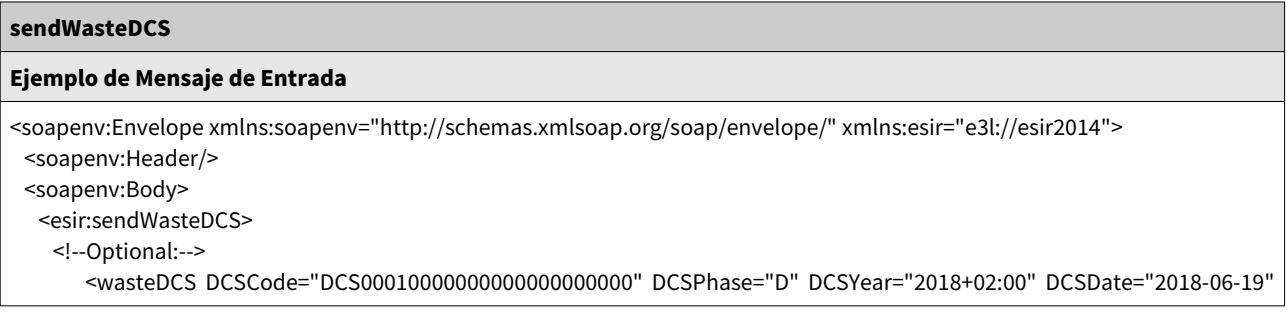

OTI\_INT\_SIRA\_1.0.Z\_Envio de Obligaciones\_Empresas\_Externas\_v01r01.odt Fecha de Actualización: 09/03/2021 Página 25 de 35

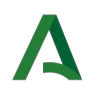

sendWasteDCS

## Oficina Técnica de Interoperabilidad

### Contrato del Servicio Web

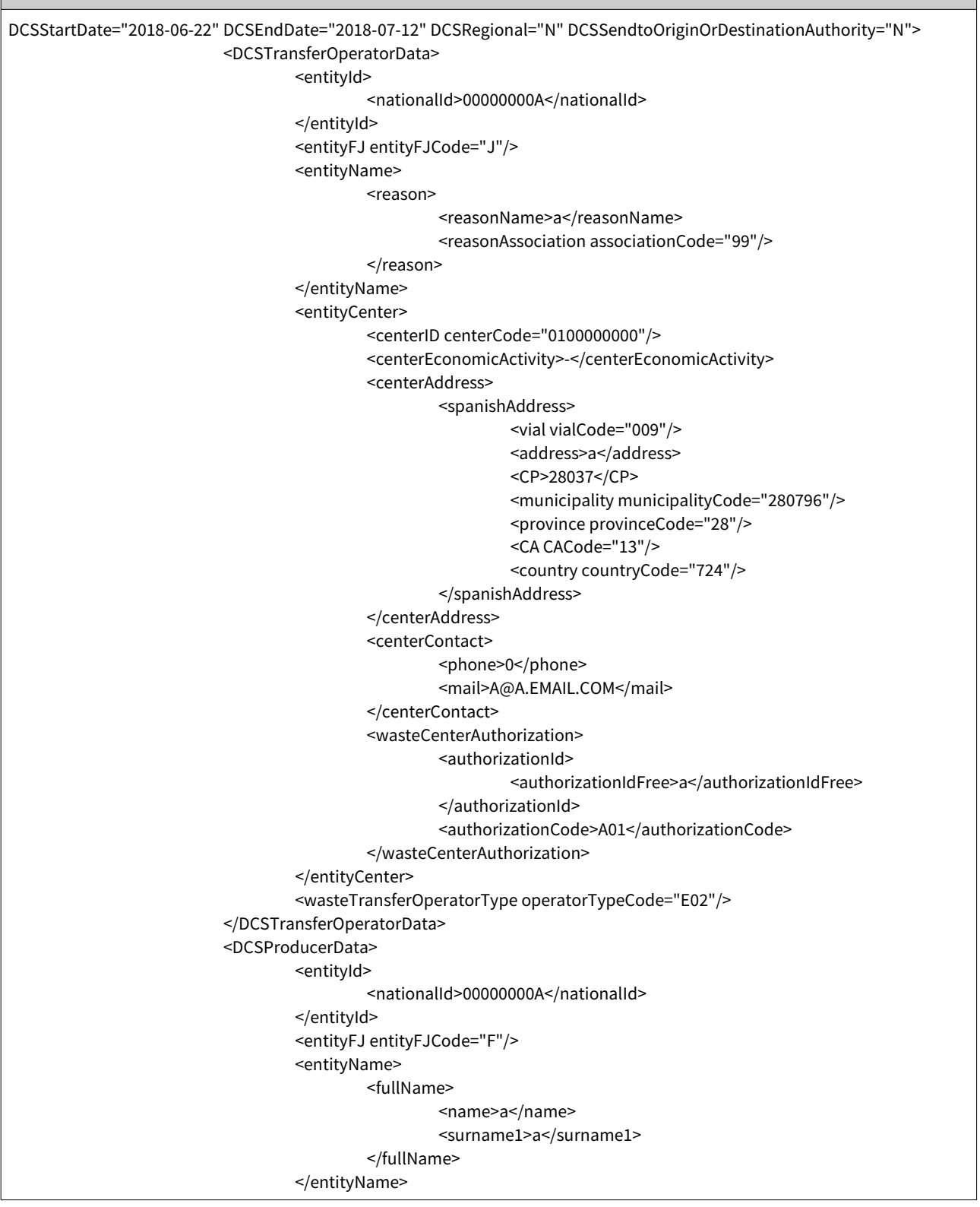

OTI\_INT\_SIRA\_1.0.Z\_Envio de Obligaciones\_Empresas\_Externas\_v01r01.odt Fecha de Actualización: 09/03/2021 Página 26 de 35

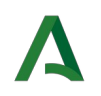

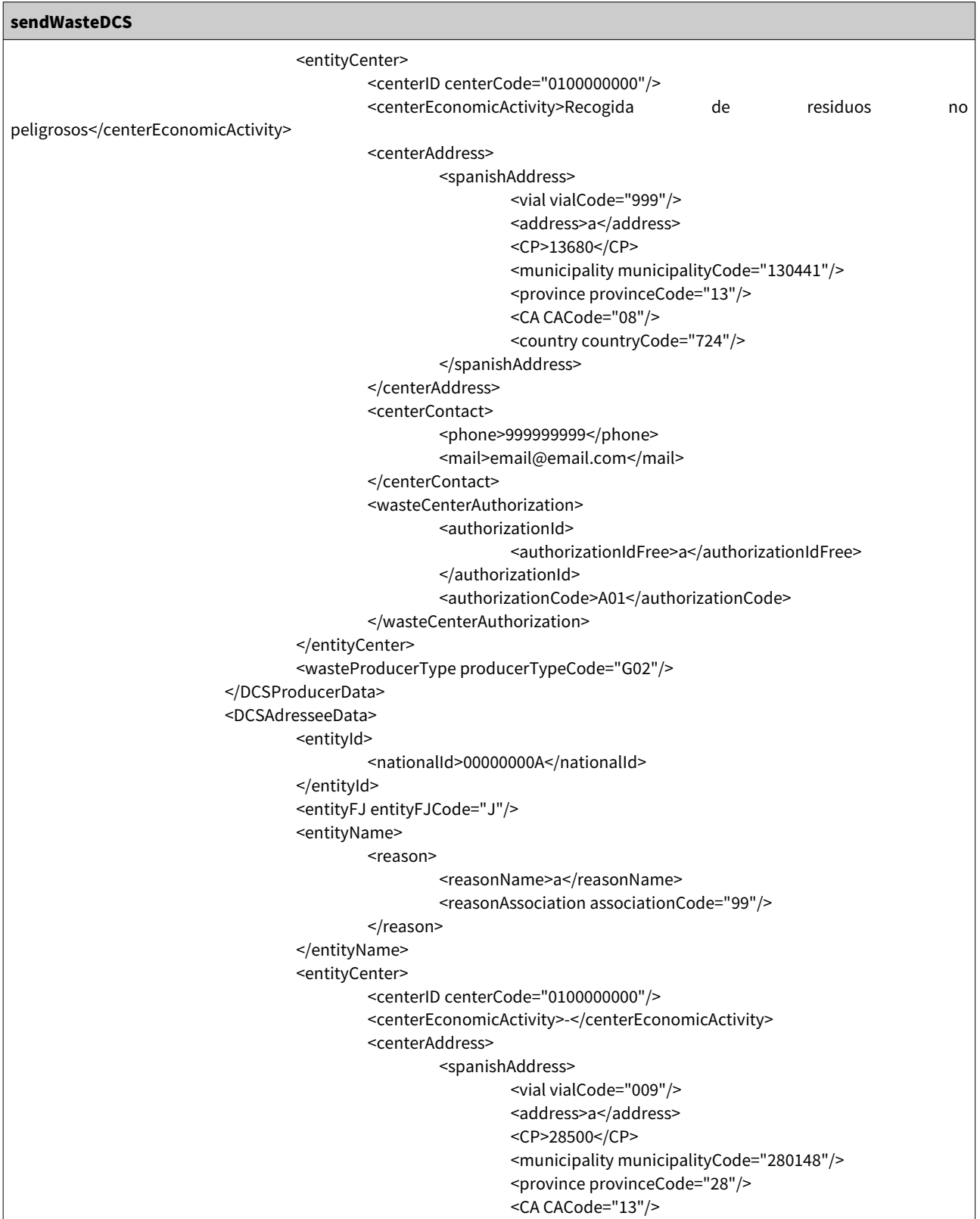

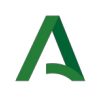

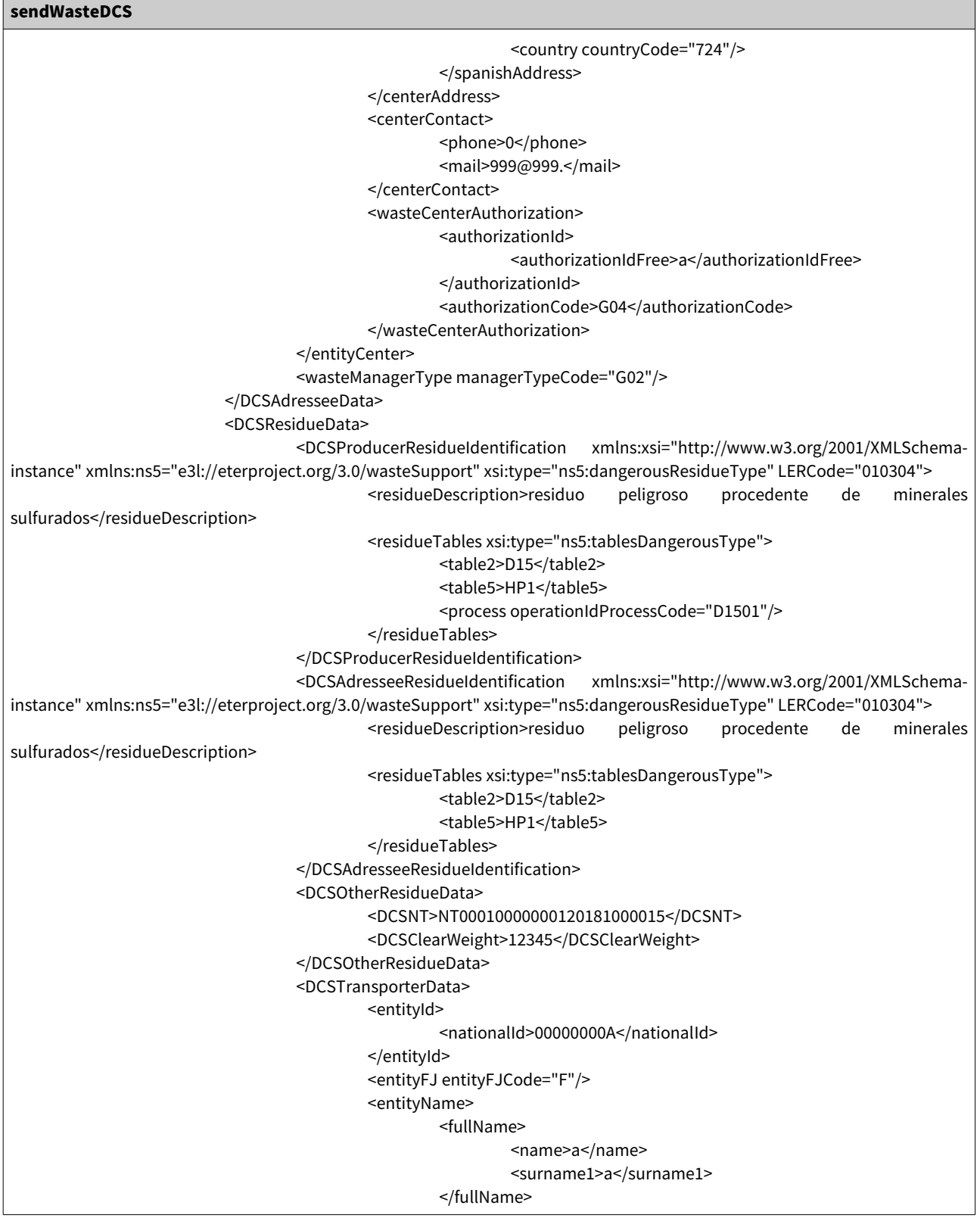

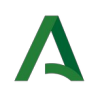

### Contrato del Servicio Web

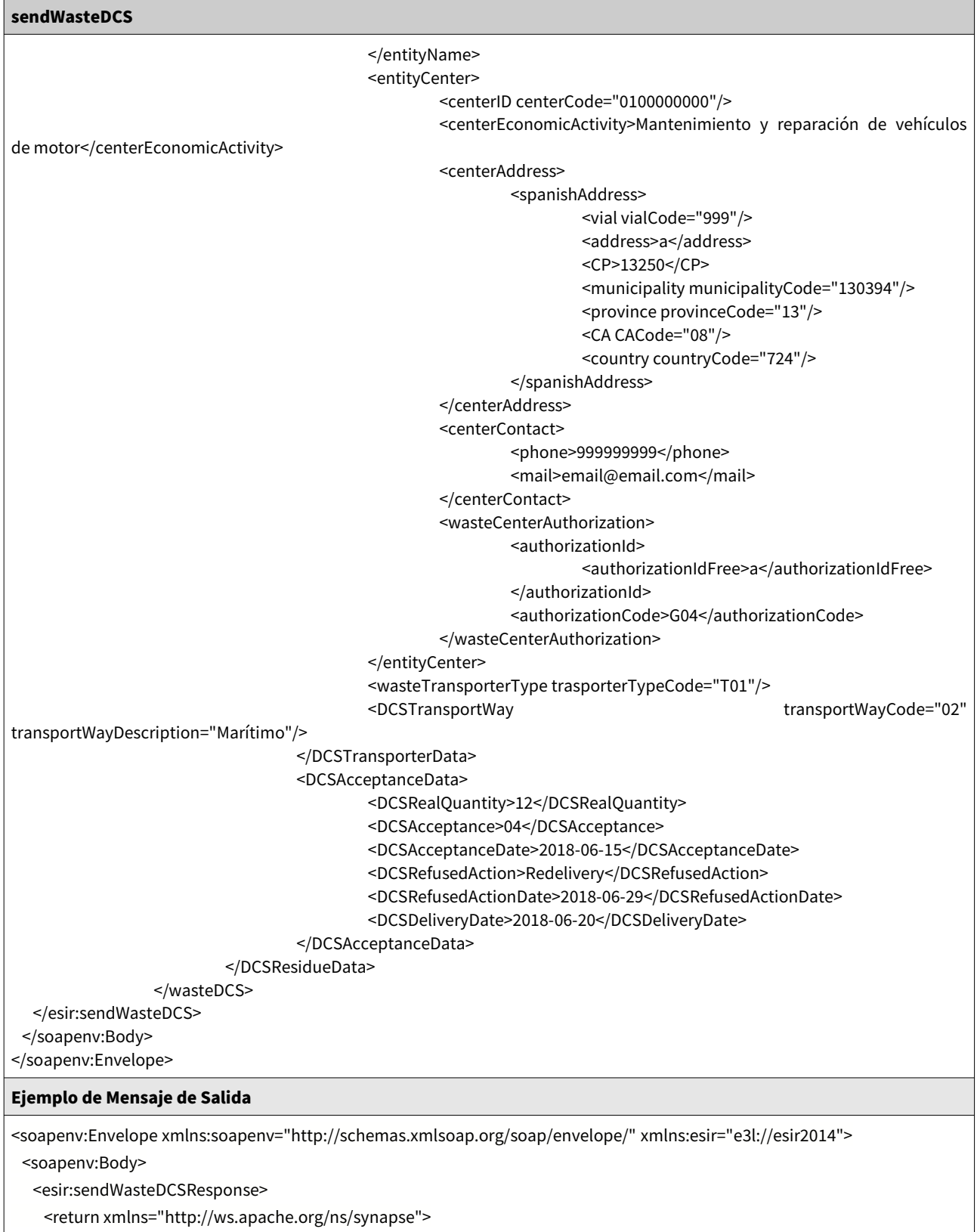

Fecha de Actualización: 09/03/2021 Página 29 de 35

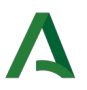

#### Contrato del Servicio Web

#### sendWasteDCS

<result>

<resultOK code="03" description="El mensaje se ha enviado correctamente">

<detailValue>El mensaje se ha enviado correctamente para ser procesado</detailValue>

</resultOK>

</result>

</return>

</esir:sendWasteDCSResponse>

</soapenv:Body>

</soapenv:Envelope>

Tabla 11: Ejemplo: sendWasteDCS

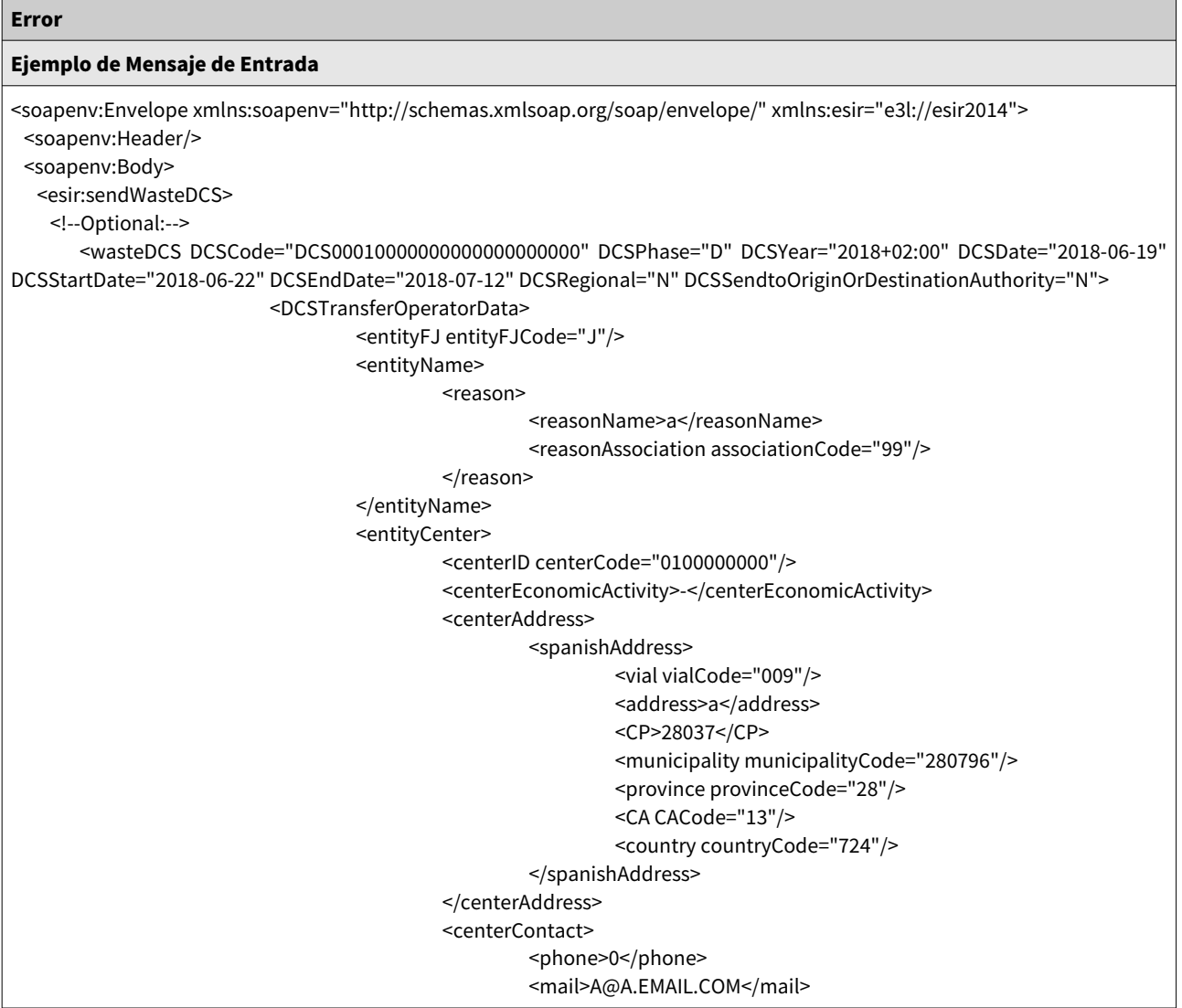

OTI\_INT\_SIRA\_1.0.Z\_Envio de Obligaciones\_Empresas\_Externas\_v01r01.odt Fecha de Actualización: 09/03/2021 Página 30 de 35

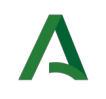

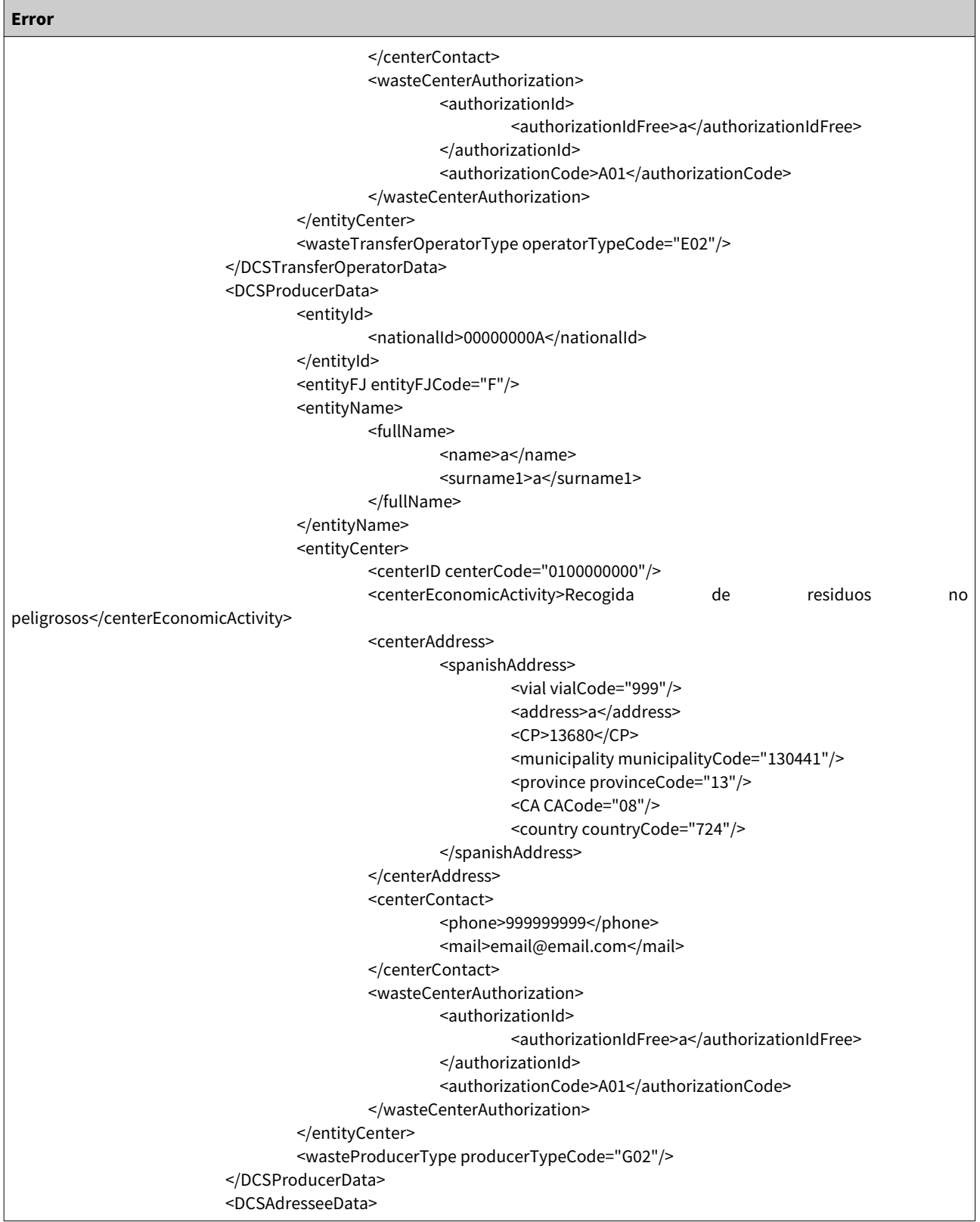

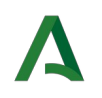

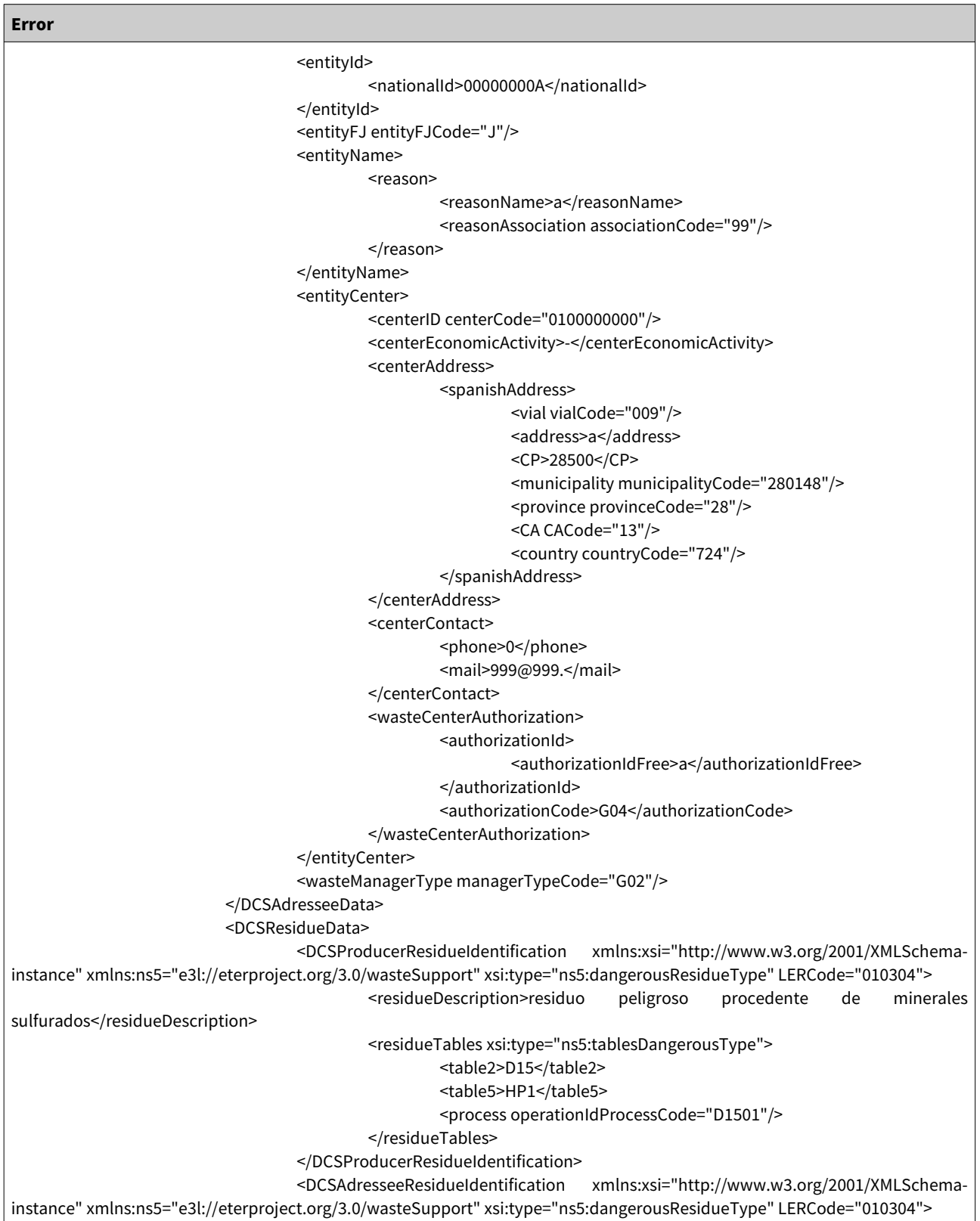

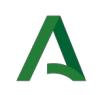

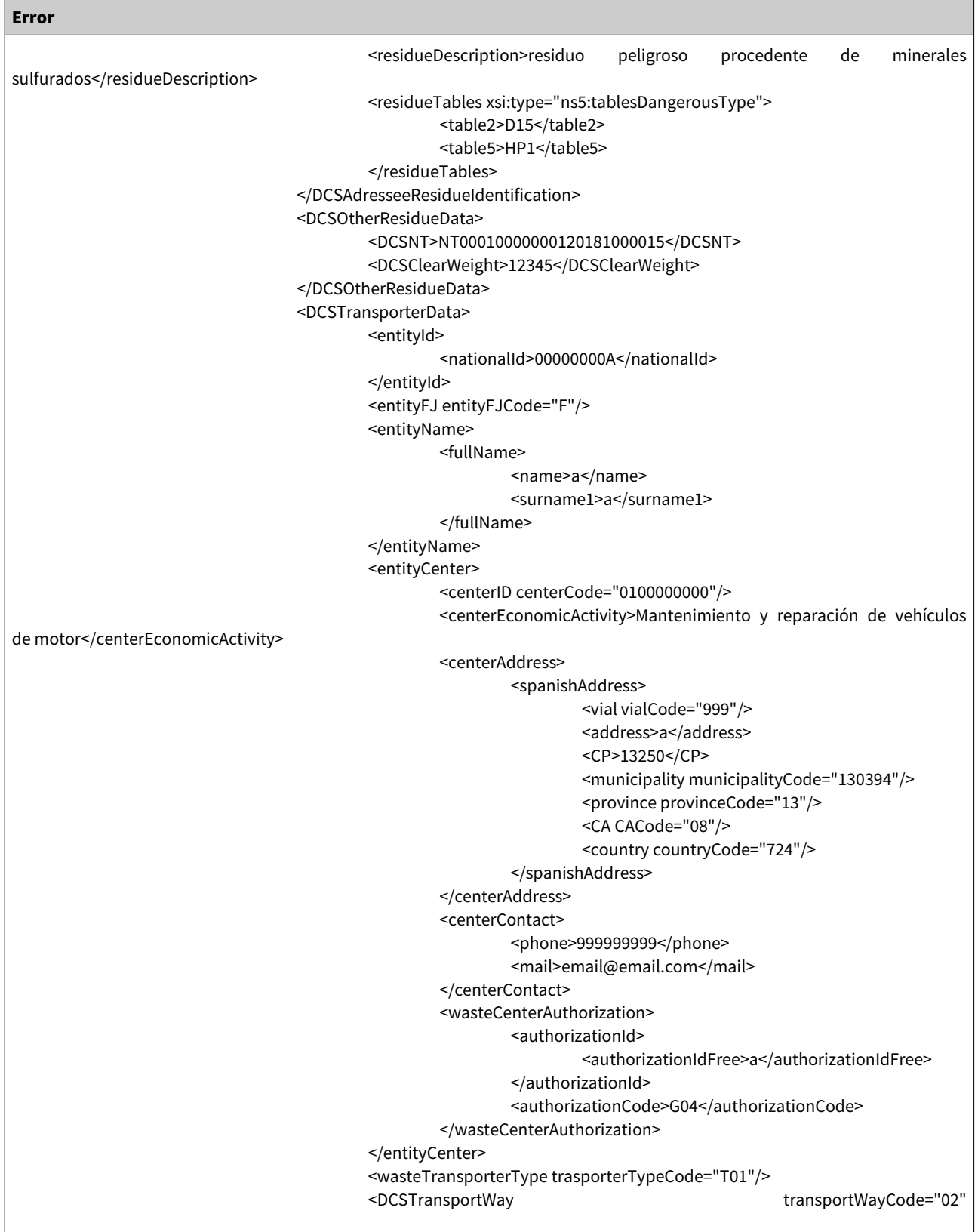

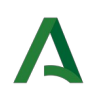

| <b>Error</b>                                                                                                    |  |  |  |  |  |
|----------------------------------------------------------------------------------------------------|--|--|--|--|--|
| transportWayDescription="Marítimo"/>                                                                                                    |  |  |  |  |  |
| <br><dcsacceptancedata><br/><dcsrealquantity>12</dcsrealquantity><br/><dcsacceptance>04</dcsacceptance><br/><dcsacceptancedate>2018-06-15</dcsacceptancedate><br/><dcsrefusedaction>Redelivery</dcsrefusedaction><br/><dcsrefusedactiondate>2018-06-29</dcsrefusedactiondate><br/><dcsdeliverydate>2018-06-20</dcsdeliverydate><br/></dcsacceptancedata><br><br><br><br><br>                                                                                                    |  |  |  |  |  |
| Ejemplo de Mensaje de Salida                                                                                                    |  |  |  |  |  |
| <s:envelope xmlns:s="http://schemas.xmlsoap.org/soap/envelope/"><br/><s:body><br/><ns2:fault xmlns:ns2="http://schemas.xmlsoap.org/soap/envelope/" xmlns:ns3="http://www.w3.org/2003/05/soap-&lt;br&gt;envelope"><br/><faultcode>ns2:Server</faultcode><br/><faultstring>Ejecución finalizada, consultar errores</faultstring><br/><detail><br/><ns2:result xmlns:ns2="e3l://esir2014"><br/><message>Ejecución finalizada, consultar errores</message><br/><resultwrong><br/><resulterrorlist><br/></resulterrorlist></resultwrong><br/><br/><br/></ns2:result><br/></detail><br/></ns2:fault><br/></s:body><br/></s:envelope> |  |  |  |  |  |

Tabla 12: Ejemplo: sendWasteDCS – Error

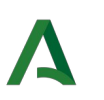

# <span id="page-34-0"></span>6. Referencias

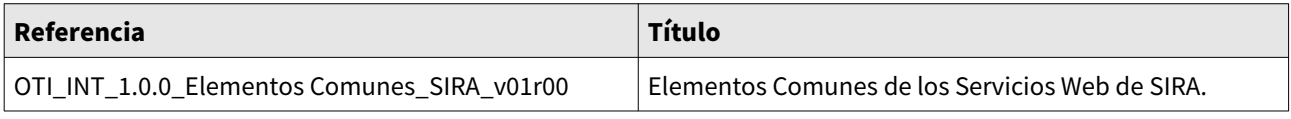

Tabla 13: Referencias